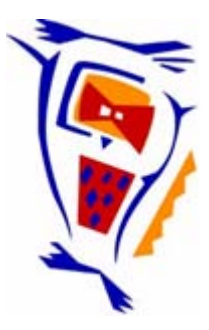

#### **Stichting NIOC en de NIOC kennisbank**

Stichting NIOC (www.nioc.nl) stelt zich conform zijn statuten tot doel: het realiseren van congressen over informatica onderwijs en voorts al hetgeen met een en ander rechtstreeks of zijdelings verband houdt of daartoe bevorderlijk kan zijn, alles in de ruimste zin des woords.

De stichting NIOC neemt de archivering van de resultaten van de congressen voor zijn rekening. De website www.nioc.nl ontsluit onder "Eerdere congressen" de gearchiveerde websites van eerdere congressen. De vele afzonderlijke congresbijdragen zijn opgenomen in een kennisbank die via dezelfde website onder "NIOC kennisbank" ontsloten wordt.

Op dit moment bevat de NIOC kennisbank alle bijdragen, incl. die van het laatste congres (NIOC2023, gehouden op donderdag 30 maart 2023 jl. en georganiseerd door NHL Stenden Hogeschool). Bij elkaar bijna 1500 bijdragen!

We roepen je op, na het lezen van het document dat door jou is gedownload, de auteur(s) feedback te geven. Dit kan door je te registreren als gebruiker van de NIOC kennisbank. Na registratie krijg je bericht hoe in te loggen op de NIOC kennisbank.

Het eerstvolgende NIOC vindt plaats op donderdag 27 maart 2025 in Zwolle en wordt dan georganiseerd door Hogeschool Windesheim. Kijk op www.nioc2025.nl voor meer informatie.

Wil je op de hoogte blijven van de ontwikkeling rond Stichting NIOC en de NIOC kennisbank, schrijf je dan in op de nieuwsbrief via

www.nioc.nl/nioc-kennisbank/aanmelden nieuwsbrief

Reacties over de NIOC kennisbank en de inhoud daarvan kun je richten aan de beheerder: R. Smedinga kennisbank@nioc.nl.

Vermeld bij reacties jouw naam en telefoonnummer voor nader contact.

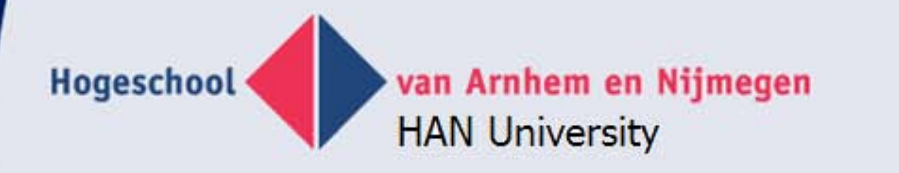

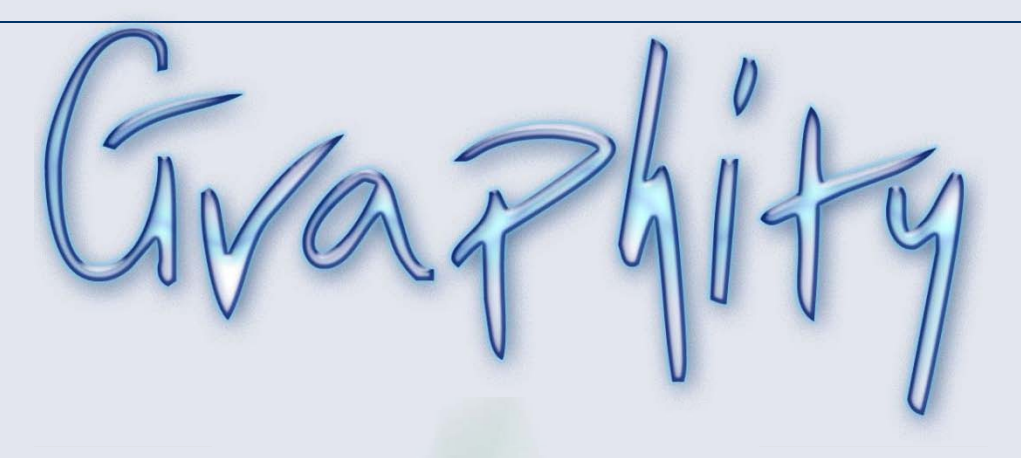

## IS-ontwikkeltools NIOC 2013

Eddy Luursema, Arnoud van Bers, Misja Nabben

**Research Group Model Based Information Systems** 

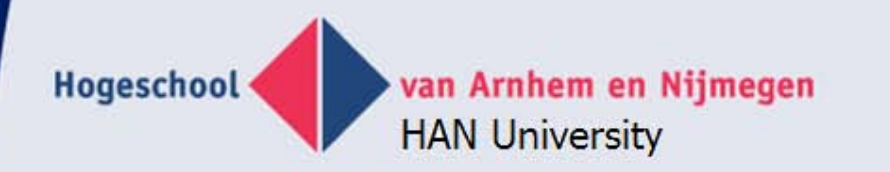

#### **Presentation**

- Introduction M-BIS
- FCO-IM history
- Meta & meta meta
- **Graphical representation**
- Requirements of graphical meta-meta tool
- FCO IMAGine tool using Graphity
- Integrated tool
- Future developments

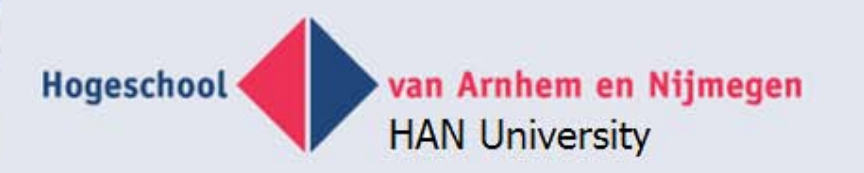

## **Introduction MBIS**

- **HAN University of Applied Sciences**
- Information & Communication Academy
- Lecturers bachelor & master:
	- Information modeling
	- Databases
	- Web technology
- Research group: Model Based Information Systems
	- Education: ER/FCO-IM, Business Intelligence (DV, Anchor)
	- Tools: modeling & application generation
	- Projects: faculty information systems

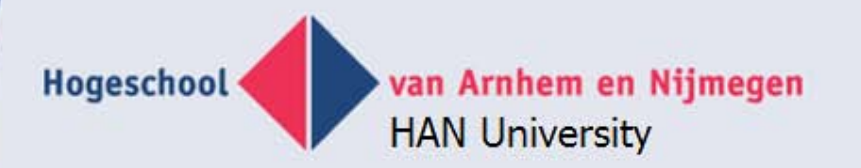

## **FCO-IM history**

- NIAM = Nijssen Information Analysis Method
	- Sjir Nijssen, Eckart Falkenberg, Robert Meersman & others, 1975 until 1989
	- www.pnagroup.nl
- ORM = Object Role Modeling
	- Terry Halpin, 1989 now
	- www.orm.net
- FCO-IM = Fully Communication Oriented Information Modeling
	- Guido Bakema, Jan Pieter Zwart, Harm Van der Lek, 1991-now – www.fco-im.nl
- SBVR = Sementics of Business Vocabulary And Business Rules,
	- OMG, 2008 now
	- http://www.omg.org/spec/SBVR/1.0/

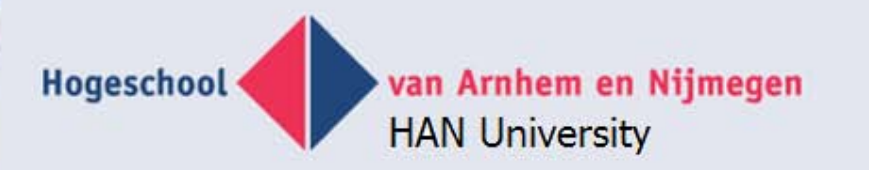

## **FCO-IM basics**

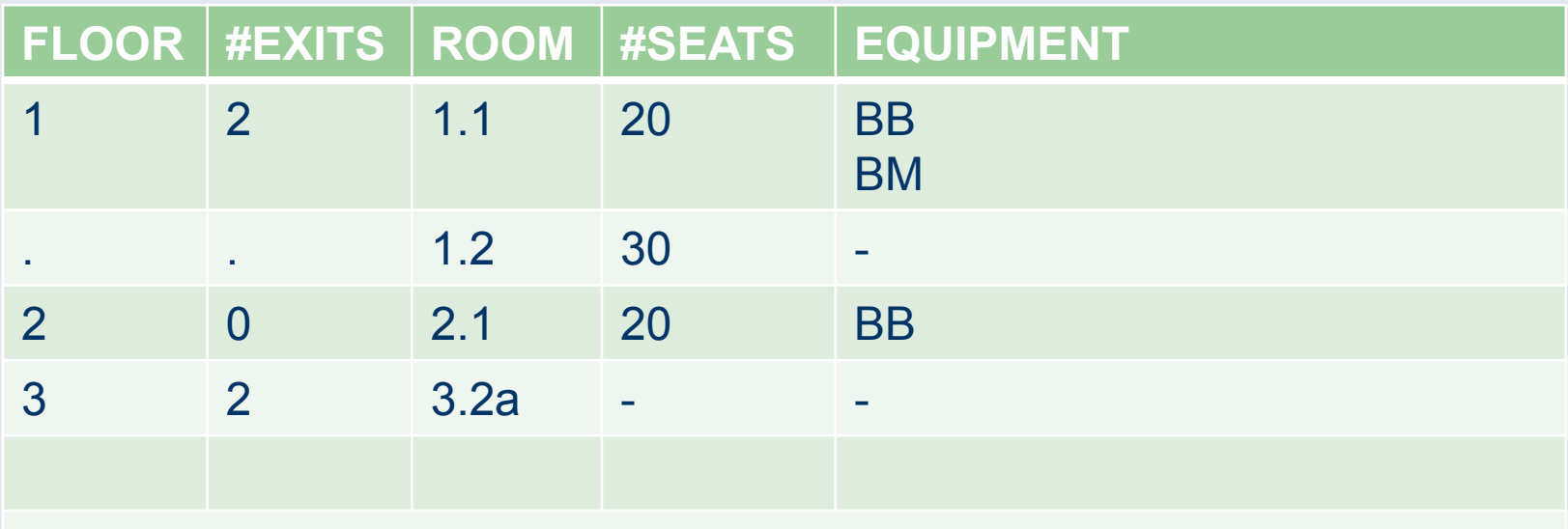

BB blackboard, BM beamer, PC personal computer

Example document with concrete example data

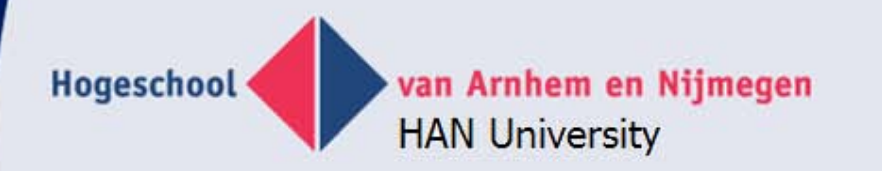

#### **Verbalization**

"Floor 1 exists."

"Floor 1 has 2 emergency exits."

"Room 1.1 has 20 seats."

"Room 1.1 is equipped with PC."

• Elementary fact expressions

van Arnhem en Nijmegen

**HAN University** 

Hogeschool

#### **FCO-IM IGD**

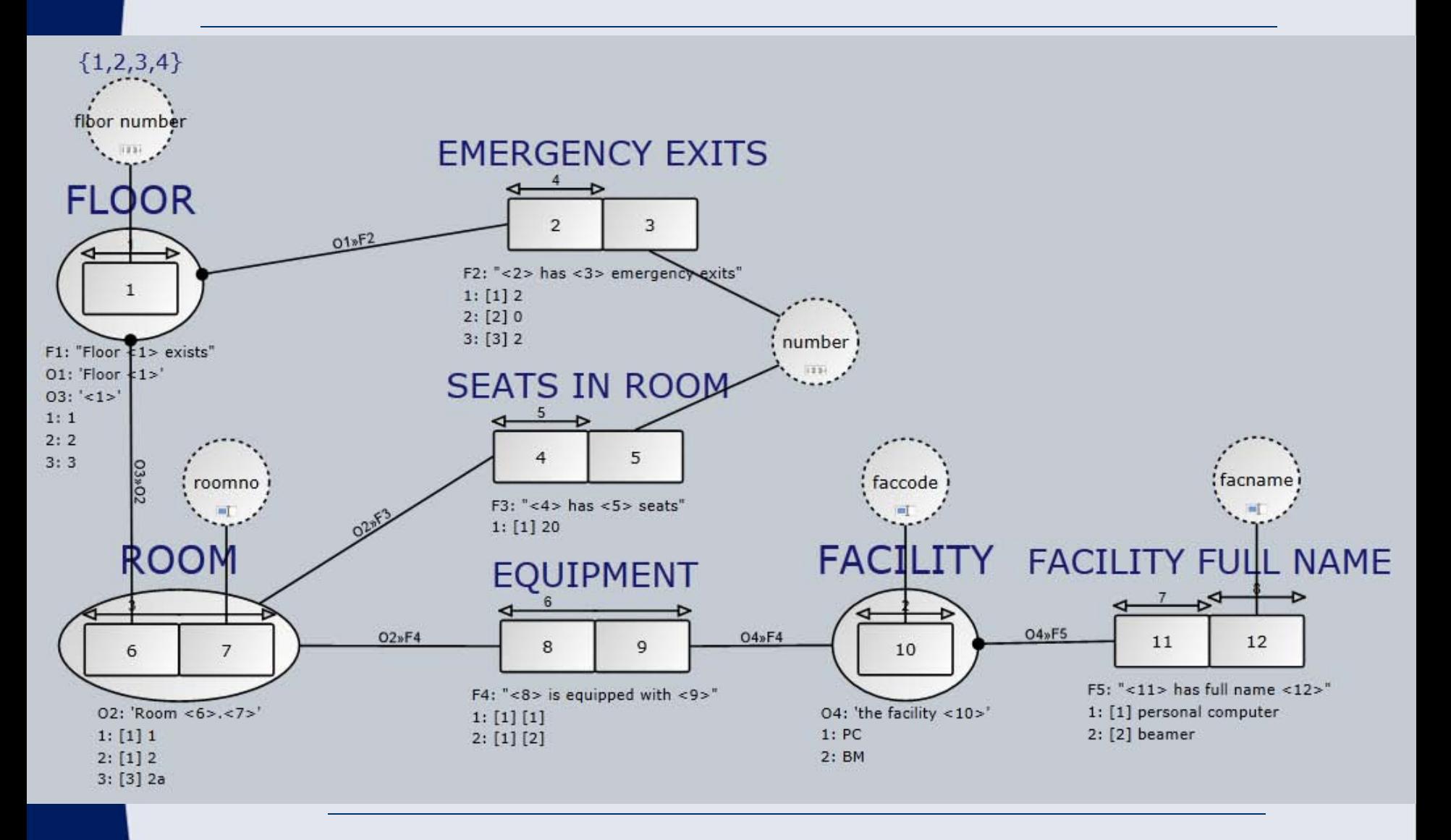

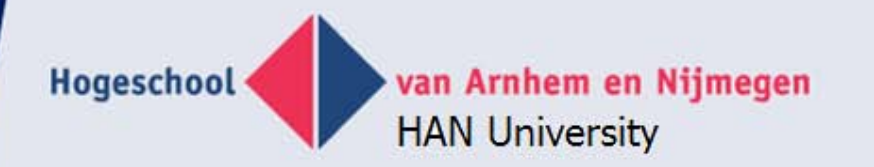

#### **Relational model**

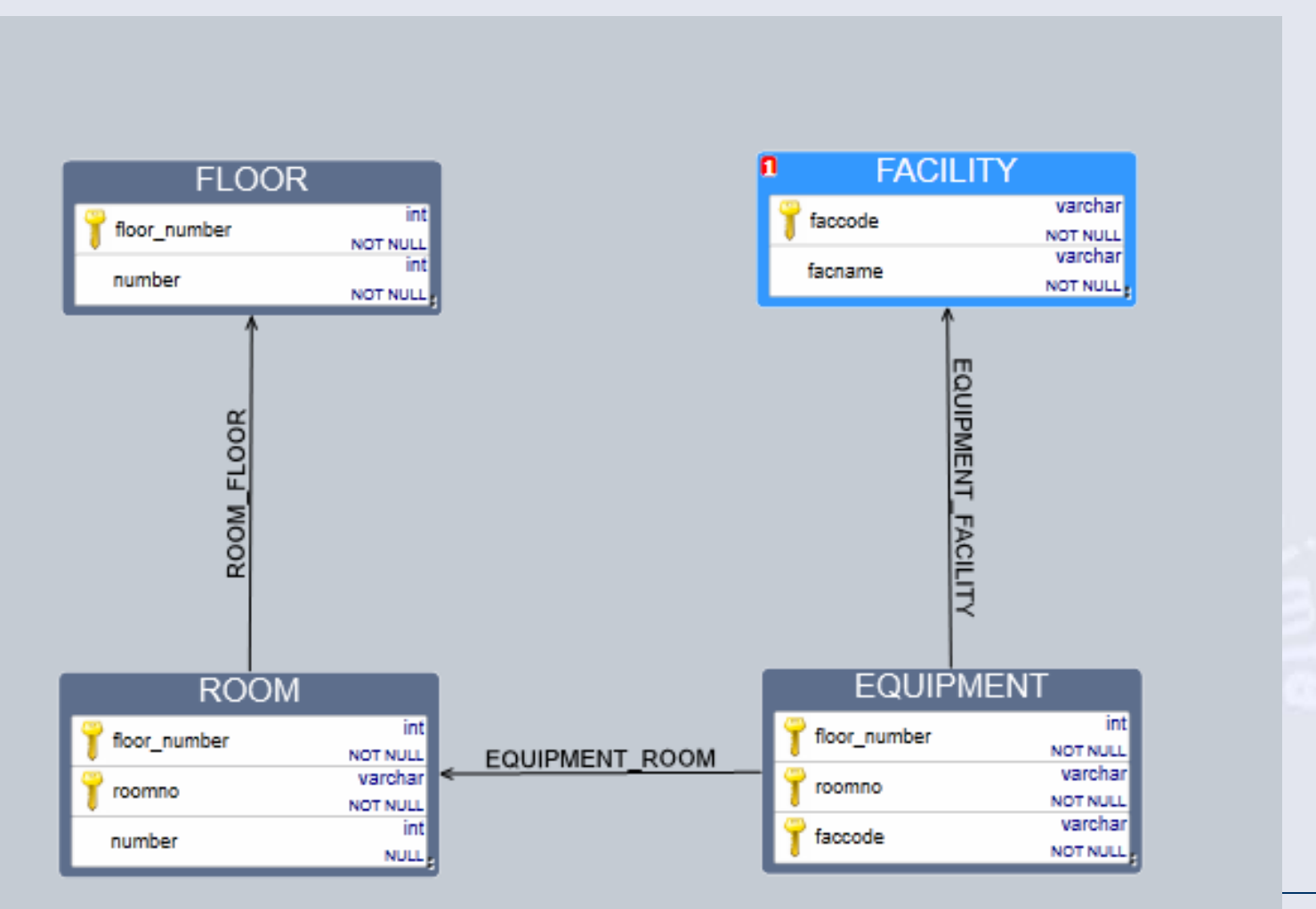

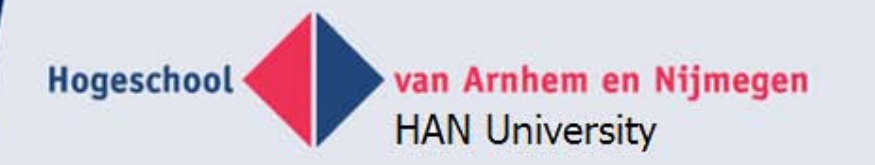

### **Output: CREATE script**

CREATE TABLE [FLOOR] ( [floor\_number] varchar(100) NOT NULL, [number] varchar(100) NOT NULL,

CONSTRAINT [PK\_1] PRIMARY KEY ([floor\_number]) )

CREATE TABLE [ROOM] ( [floor\_number] varchar(100) NOT NULL, [roomno] varchar(100) NOT NULL, [number] varchar(100) NULL,

)

CONSTRAINT [PK\_3] PRIMARY KEY ([floor\_number],[roomno])

Hogeschool

# **Van Arnhem en Nijmegen Generated application**

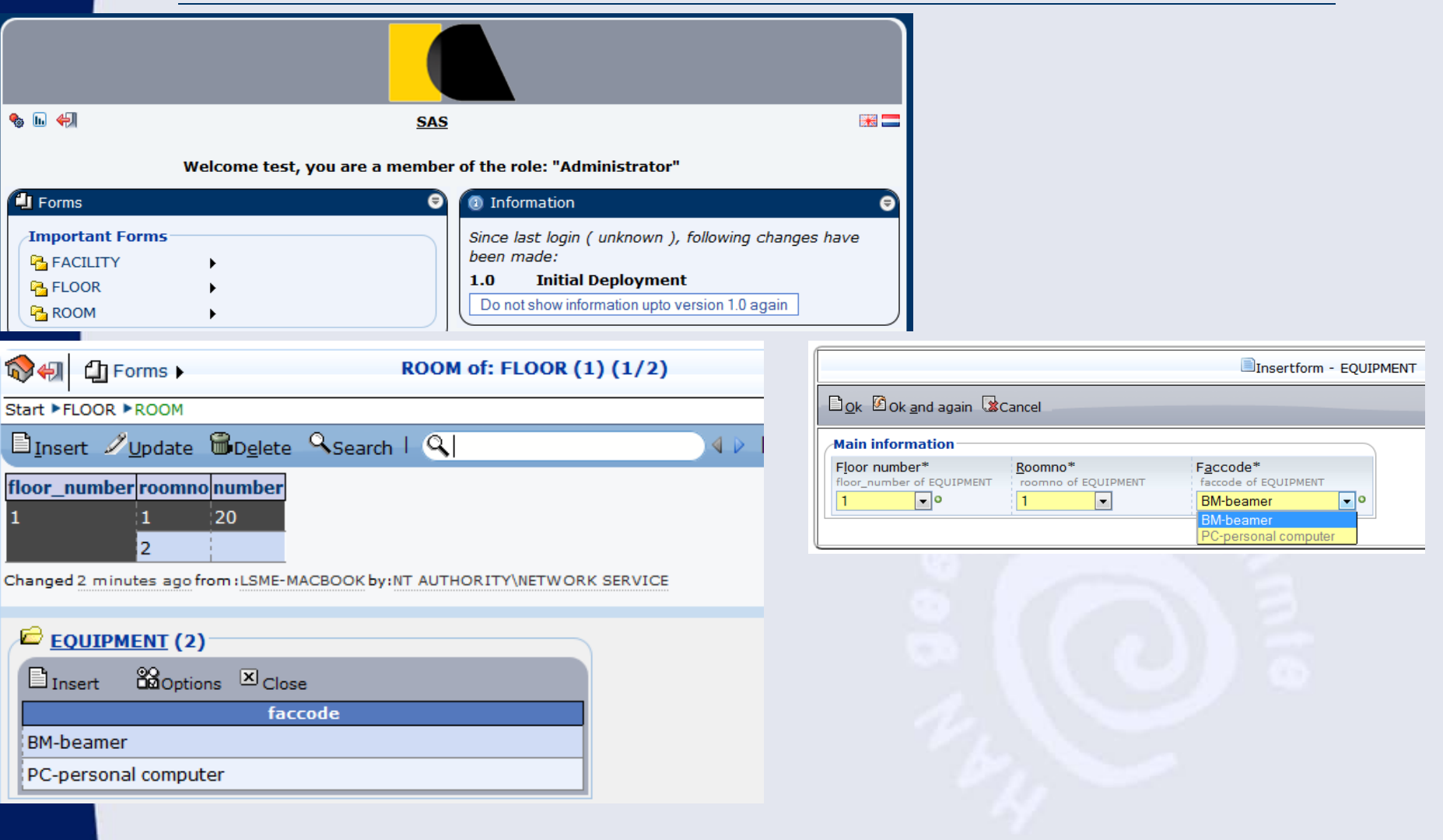

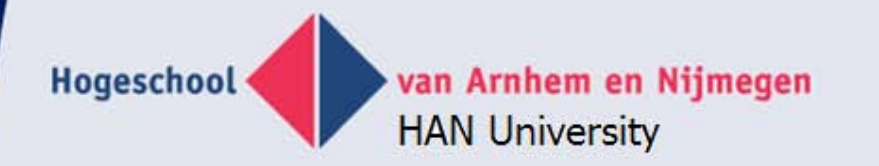

## **Table or application level**

#### **Floor**

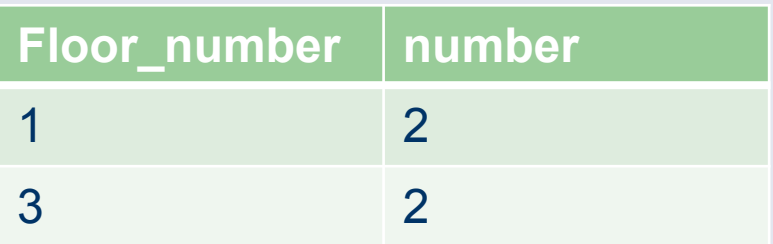

#### **Room**

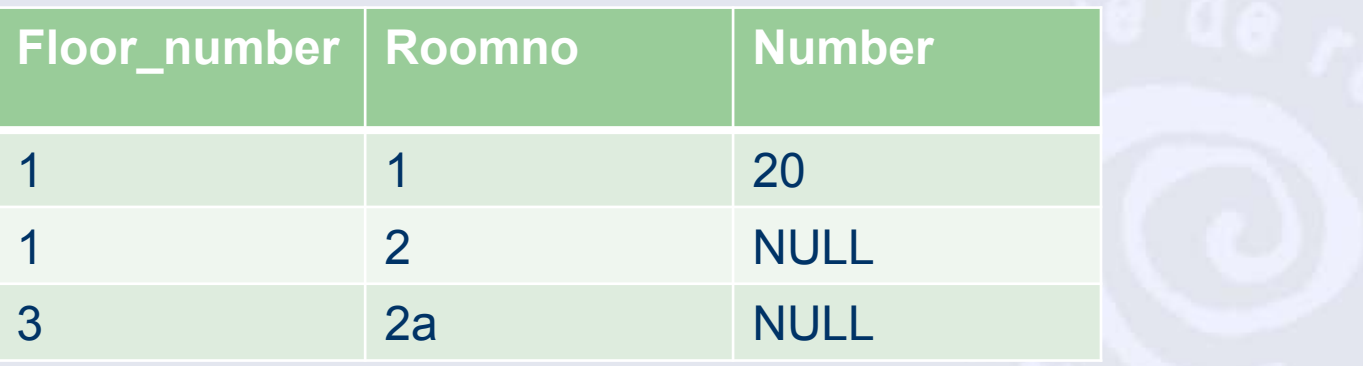

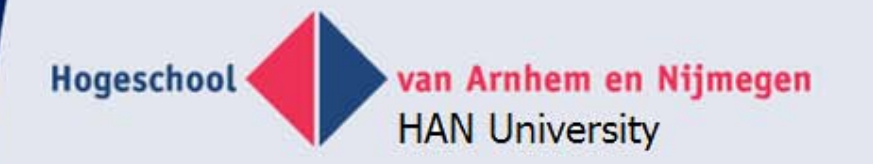

#### **Meta level**

#### **Tables**

**Table\_name**

Floor

Room

#### **Columns**

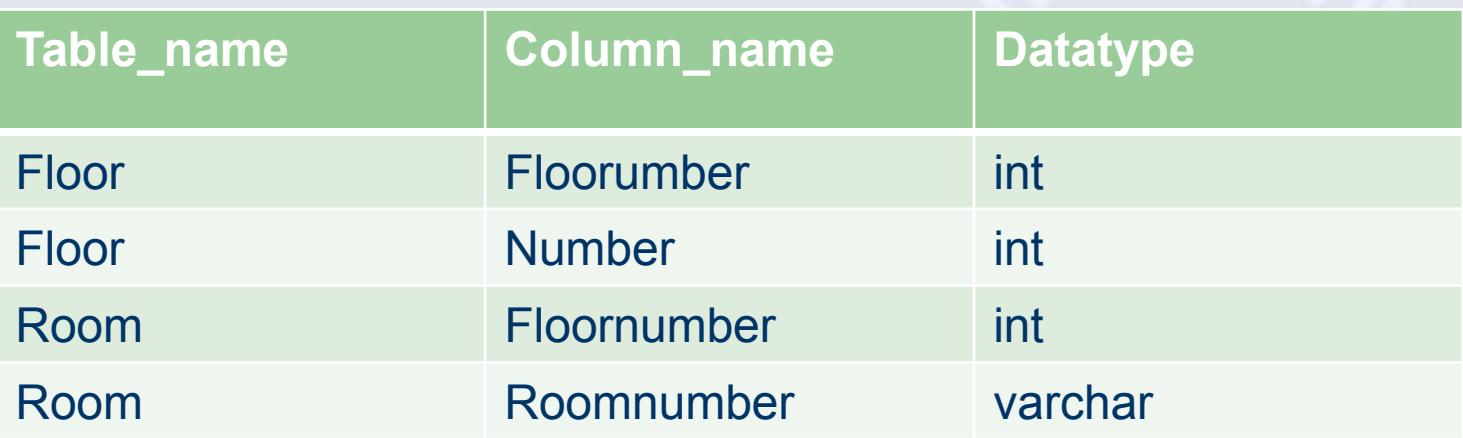

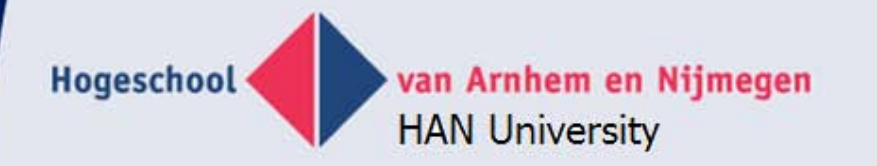

#### **Meta – meta level**

#### **Tables**

**Table\_name**

**Tables** 

**Columns** 

#### **Columns**

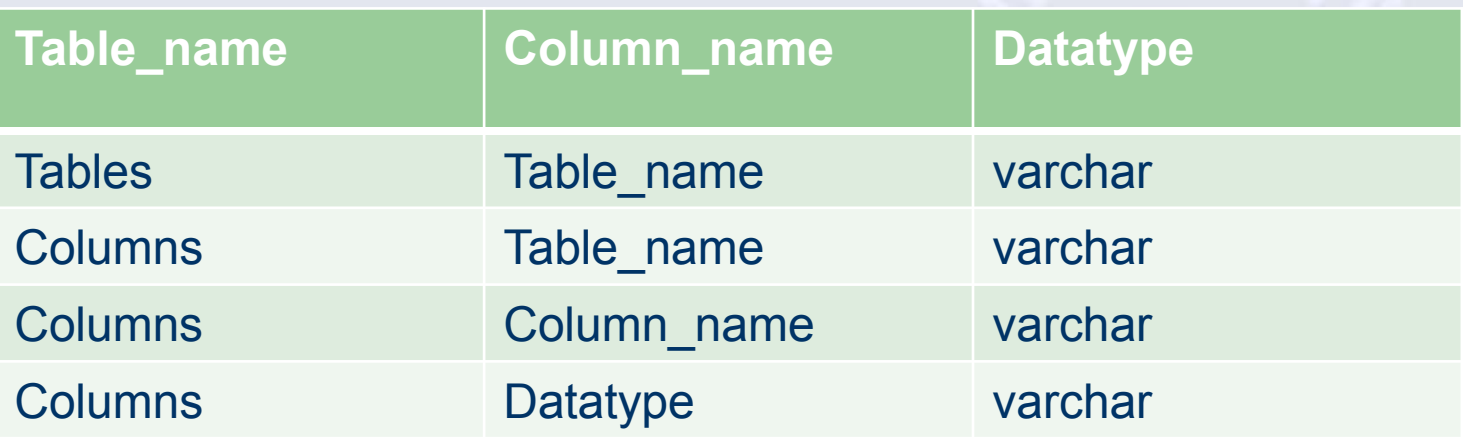

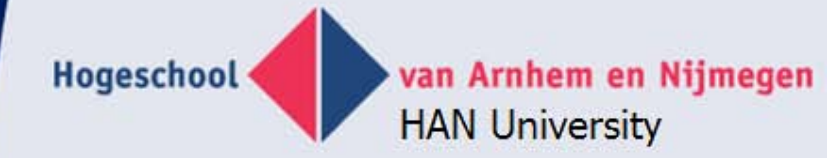

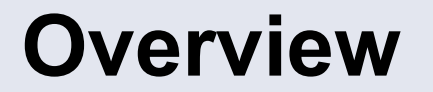

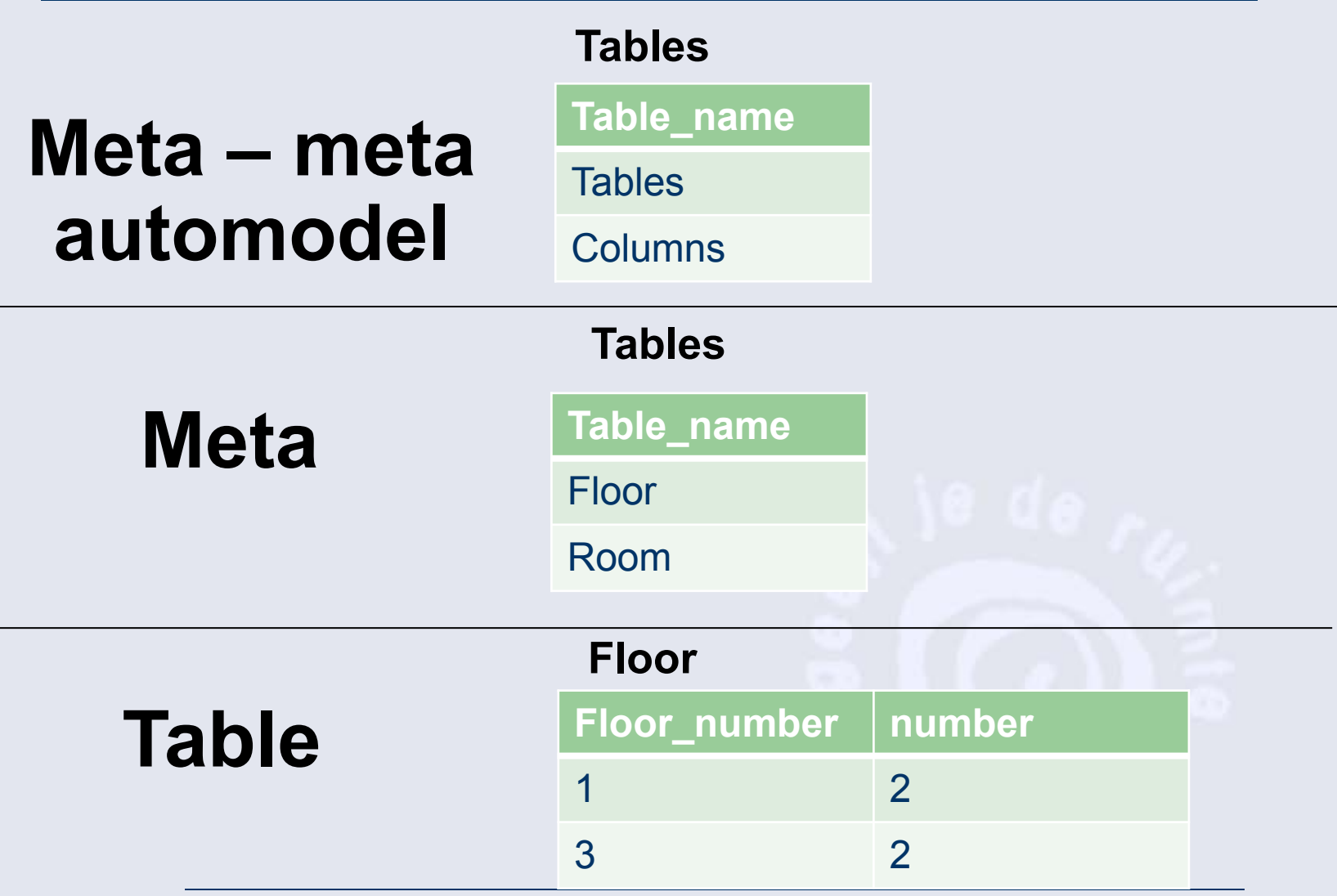

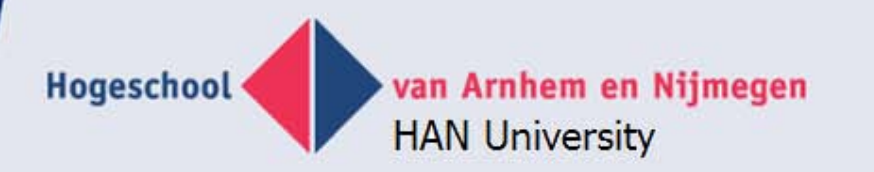

#### **Future: Integrated (fact based) modeling**

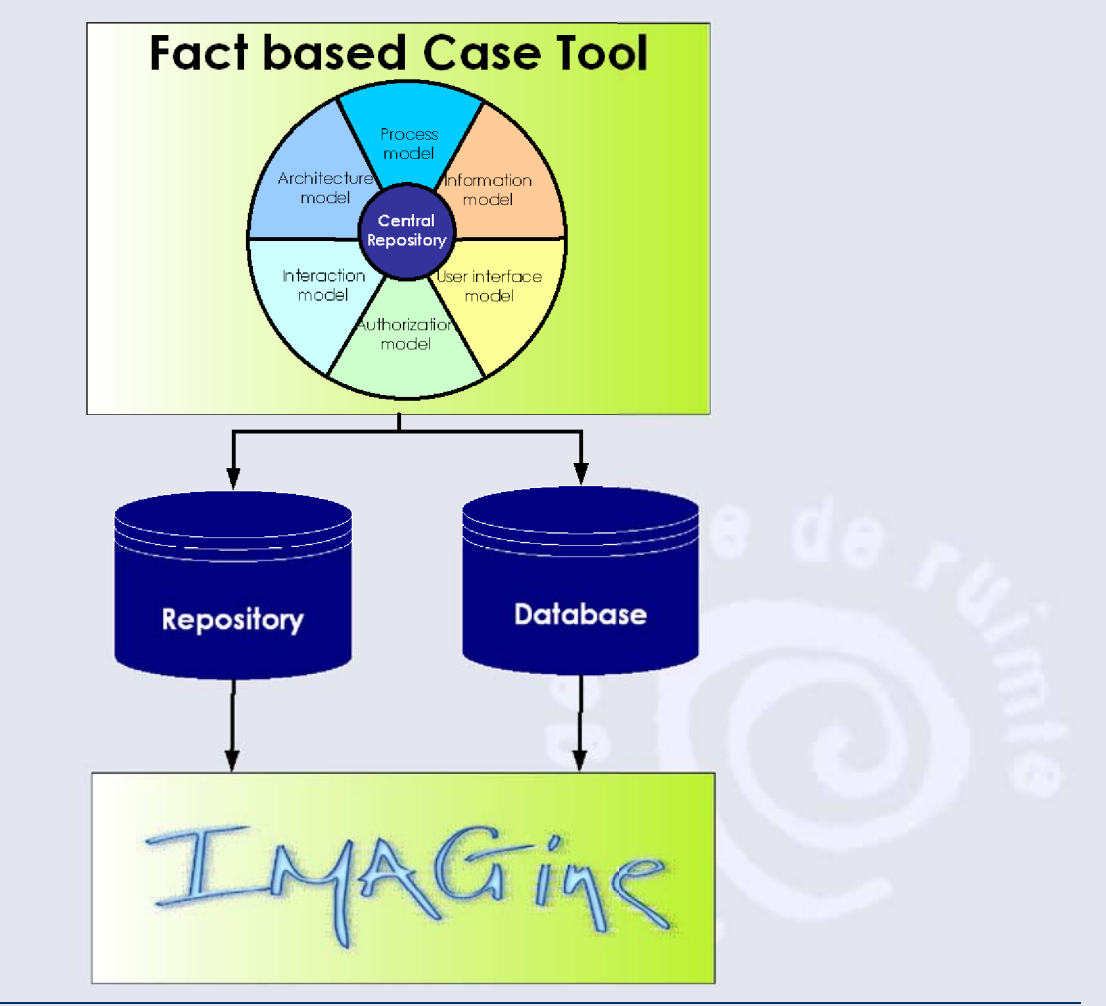

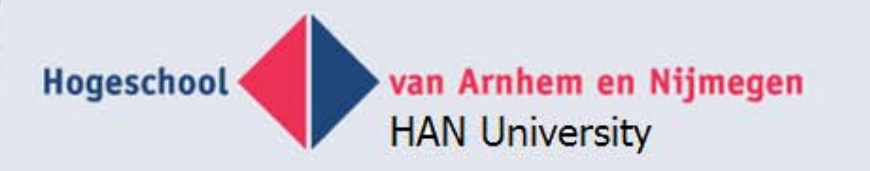

### **Graphical representation**

- Why?
- Take a look at some examples
- Make an 'information analysis' of graphical models

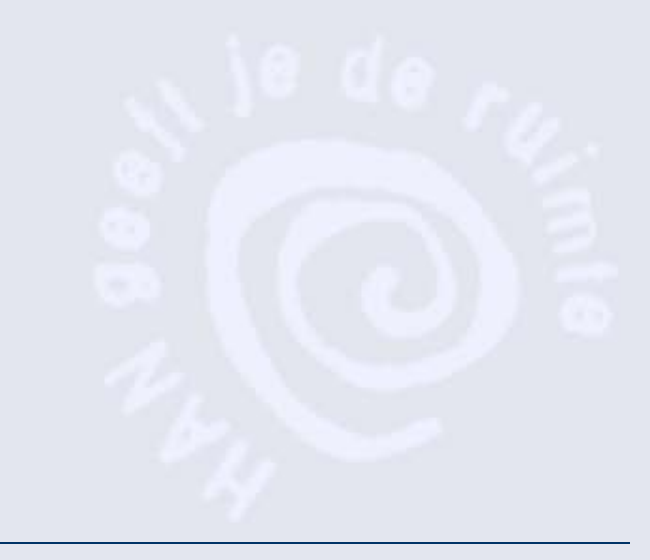

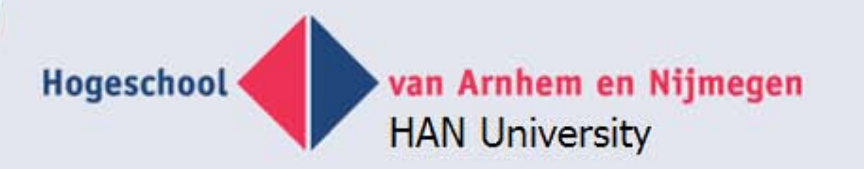

## **Tools for information modelling**

- **Objects**
- Relations

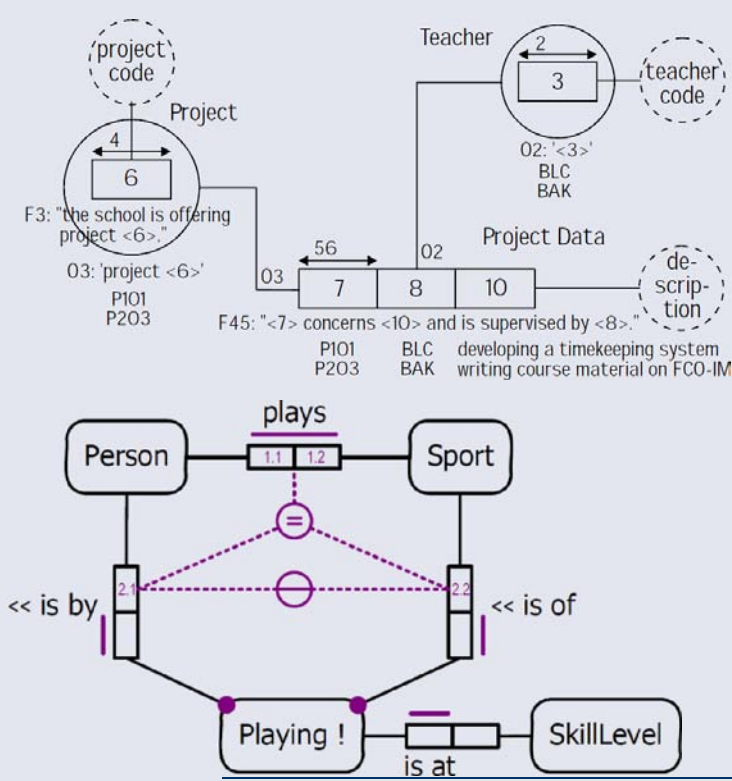

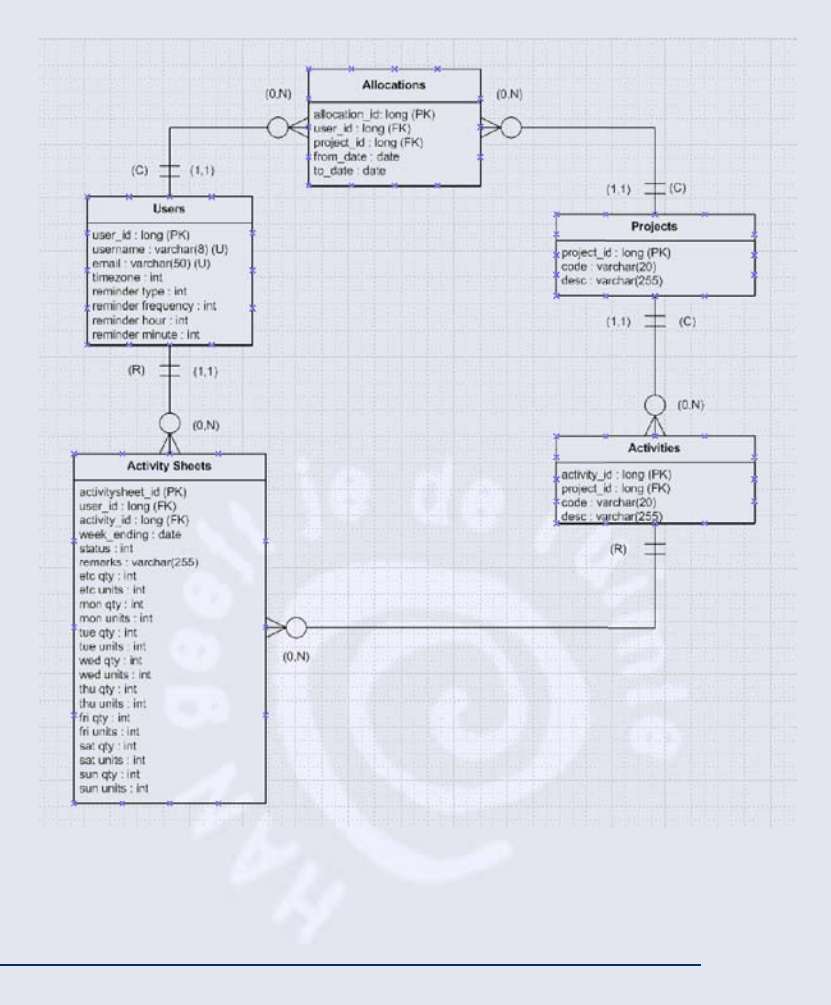

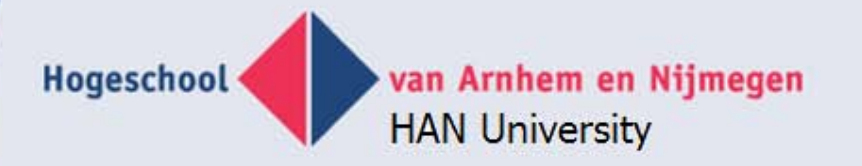

### **BI tools**

#### **• Anchor modeling**

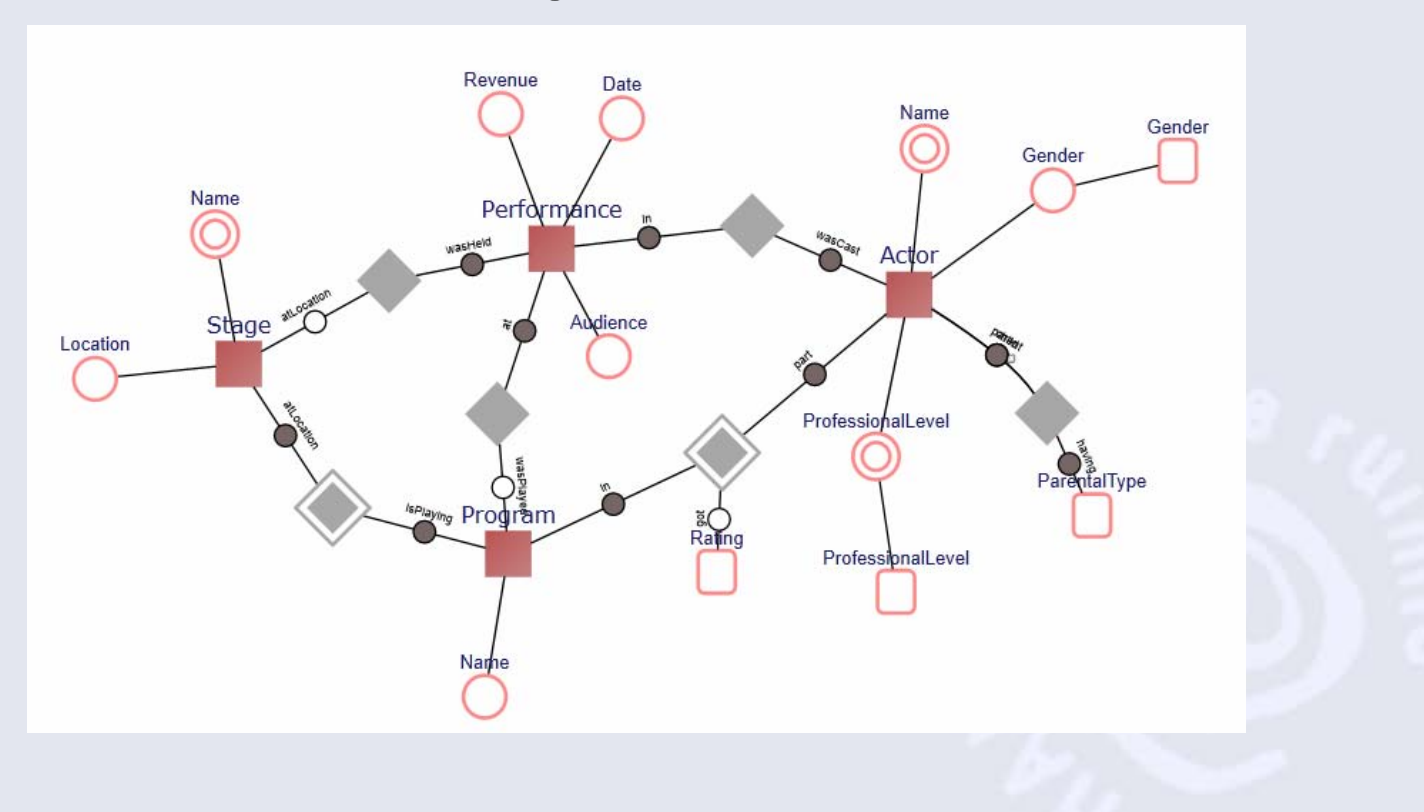

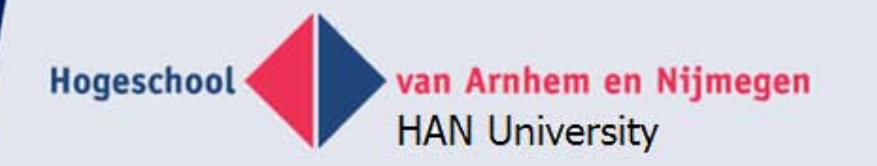

### **Process modeling tools**

• BPMN

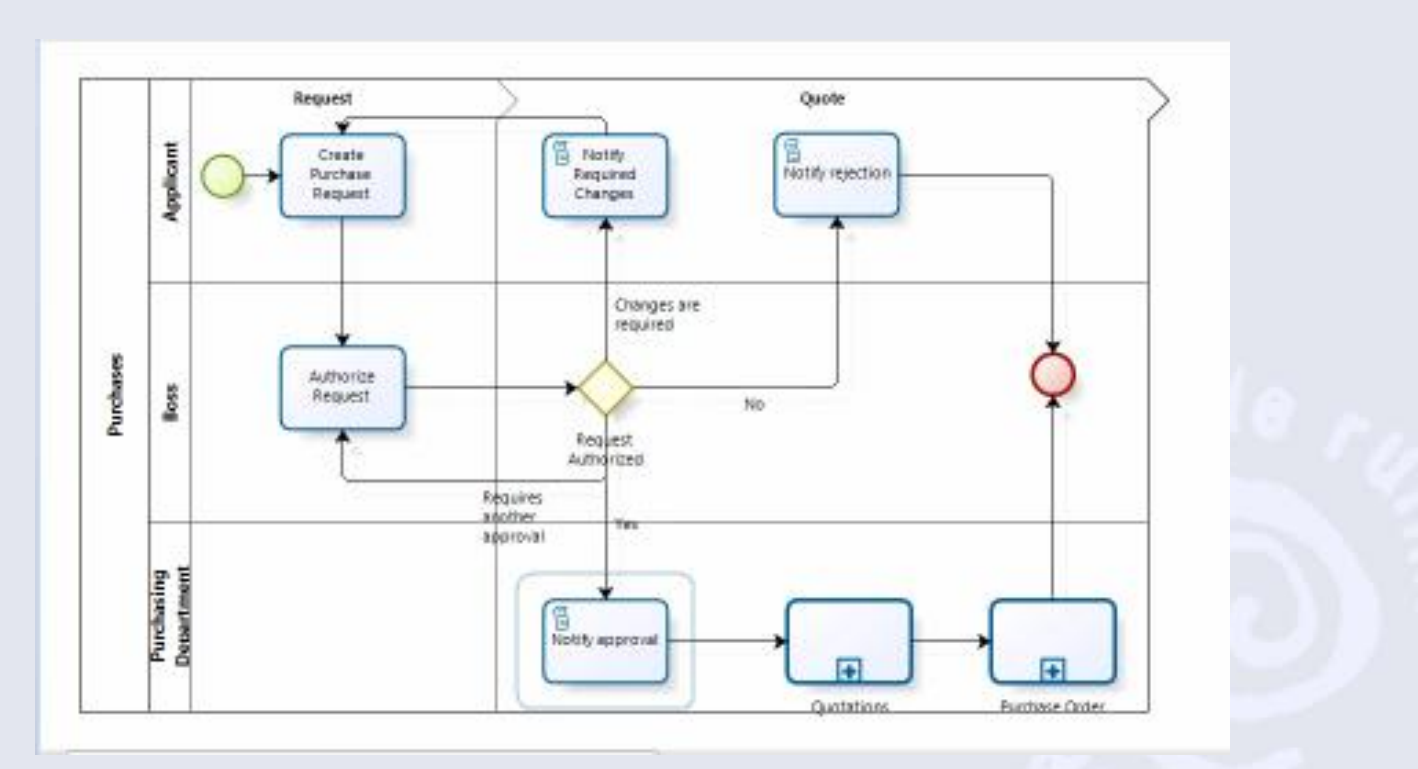

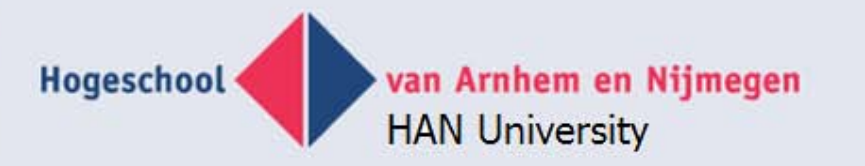

## **Requirements of graphical meta-meta tool**

- Shapes: (rounded) rectangles, ellipses
- Nested shapes
- Connectors, configurable end points
- Bound text
- 'Rubber banding'
- Web enabled
- Menu actions
- Repository independent
- **SQL only**, but MSSQLServer 2005 or higher
- No knowledge of C#, Ajax, ASP.NET, Silverlight, **Webservices**

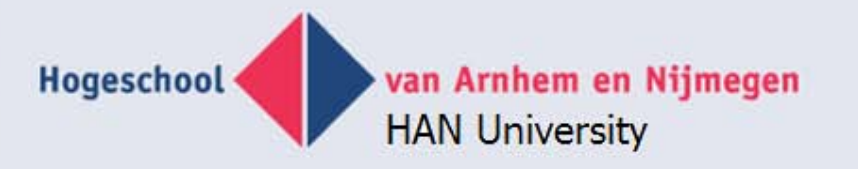

## **Graphity**

- Silverlight 5 MB
- Graphity = small Silverlight application, 1.5 MB
- Starts within browser
- Communicates through web services with database
- XML as interchange format

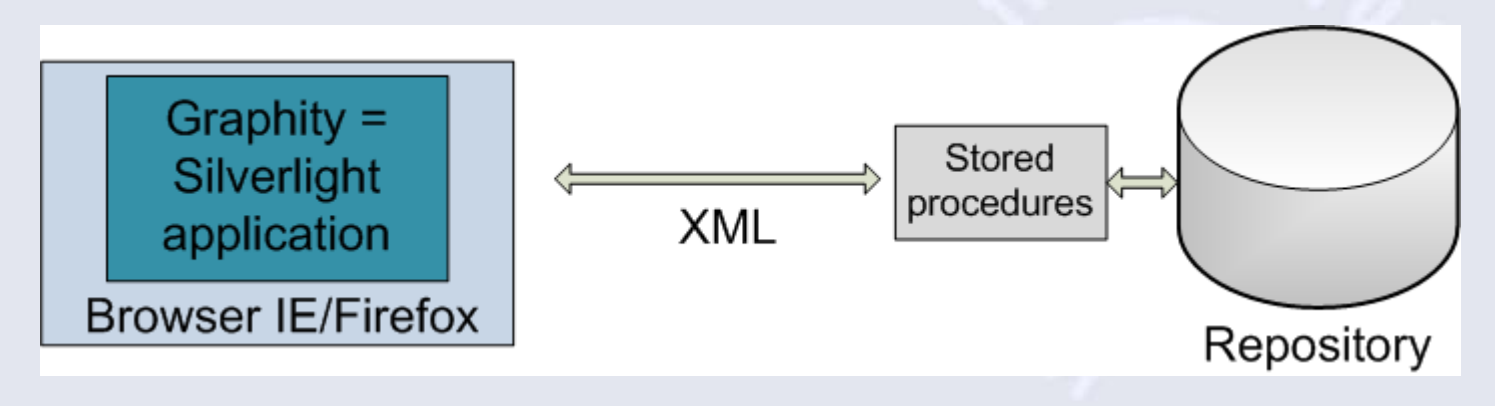

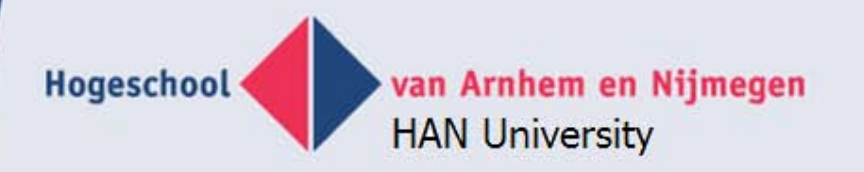

#### **XML structure**

<diagram name="diagram1" model="model1" type="type1"> <shape id="Shape1" innertext="Shape 1" fillcolor="red"/> <shape id="Shape2" innertext="Shape 2" type="1" fillcolor="blue"/> <shape id="Shape3" innertext="Shape 3" type="2" fillcolor="green"/> <connector id="cnx1" from="Shape1" to="Shape2" headtype="1" tailtype="2"/> <connector id="cnx2" from="Shape2" to="Shape3" headtype="3" tailtype="4"/> </diagram>

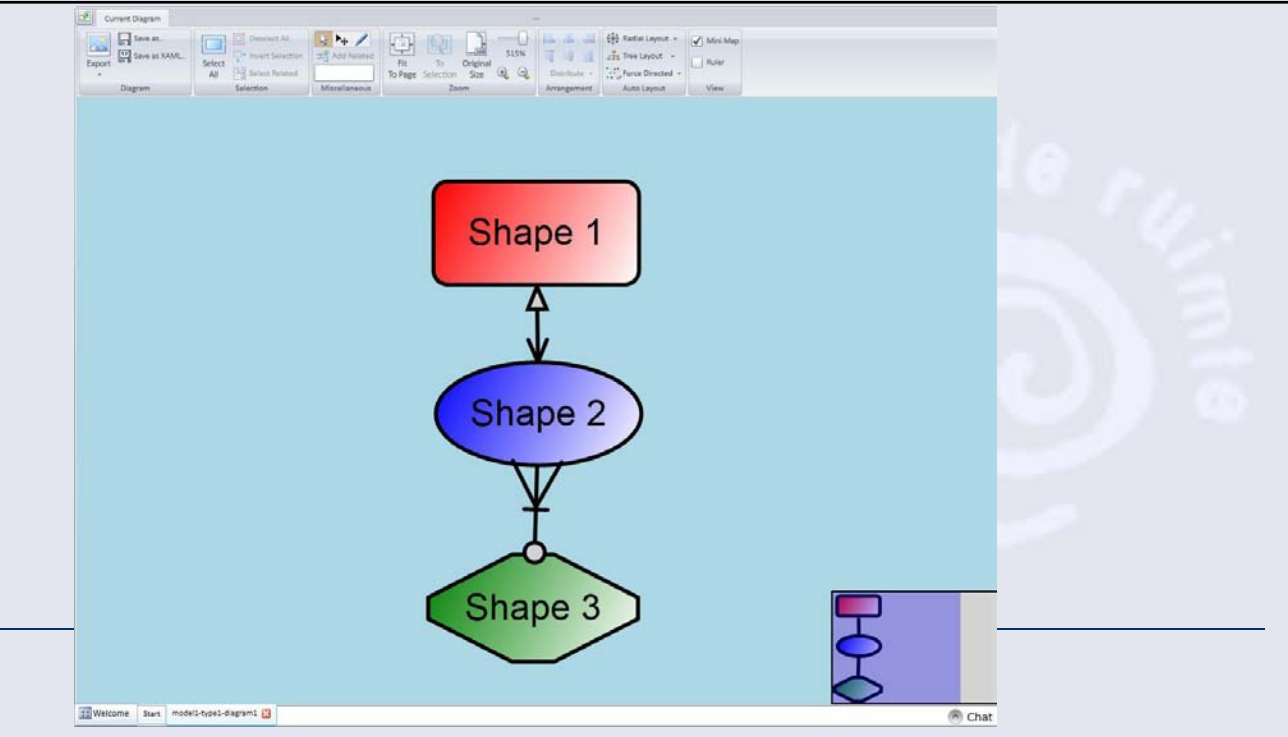

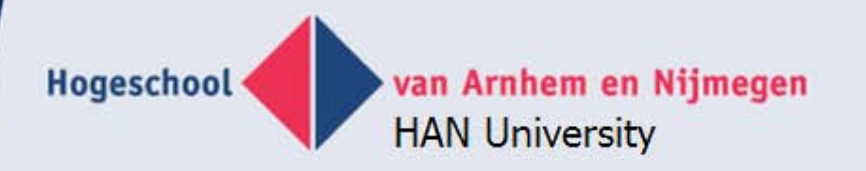

#### **XML structure 2**

```
<diagram name="diagram1" model="model1" type="type1">
   <shape id="Shape1" innertext="Shape 11" >
     <shape id="Child1" innertext="Child 1" >
       <shape id="SubcChild1" innertext="SubChild 1" >
      \langle/shape\rangle </shape>
  \langle shape\rangle <shape id="Shape2" innertext="Shape 2"/>
   <connector id="cnx1" from="Shape2" to="SubcChild1" />
</diagram>
```
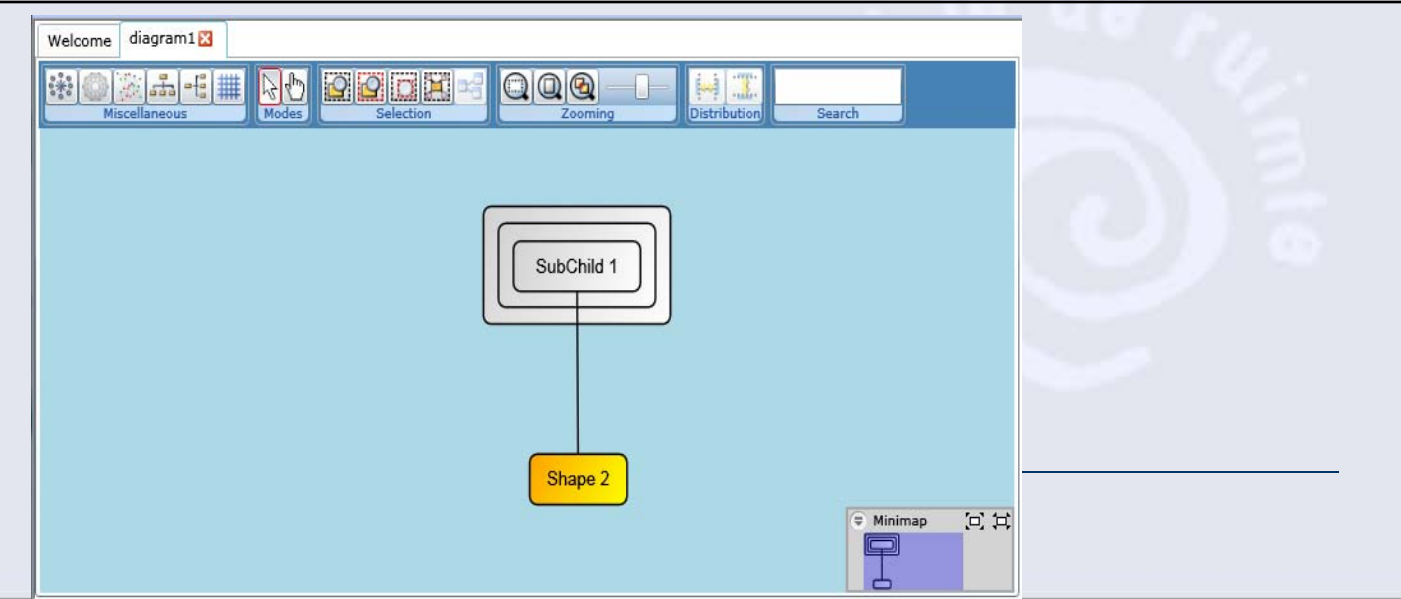

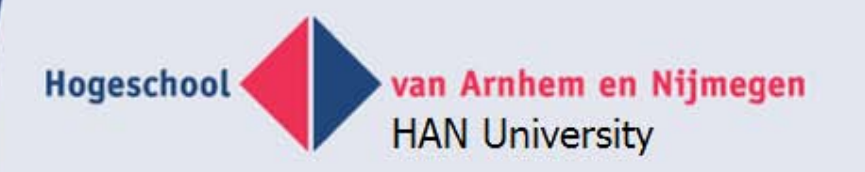

#### **XML structure 3**

<diagram name="diagram1" model="model1" type="type1"> <shape id="Shape1" innertext="Shape 1" arrowdistance="4" h="40" w="40"> <arrow id="Arrow1" headtype="2" tailtype="2"/> </shape> </diagram>

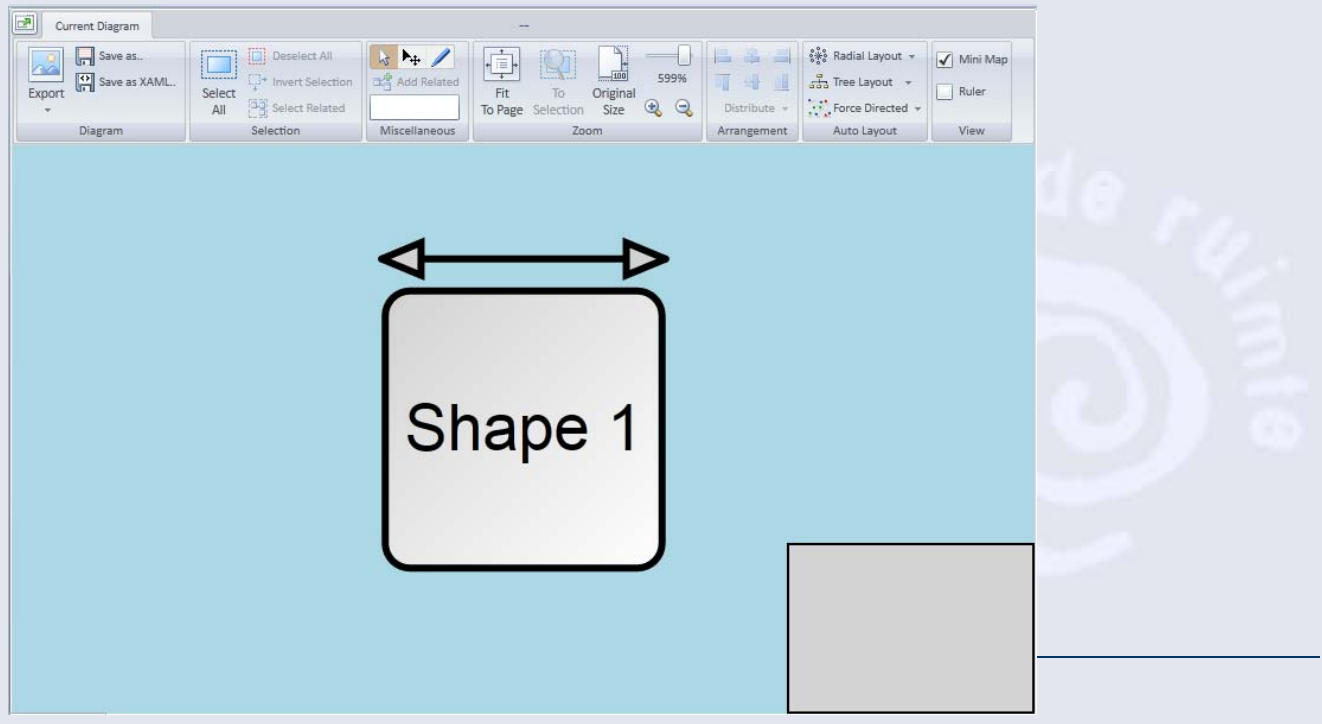

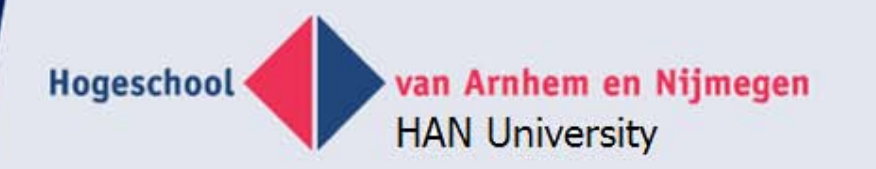

#### **Shape/connector attributes**

• Appearance, size, color, text, dash, positions, endpoints

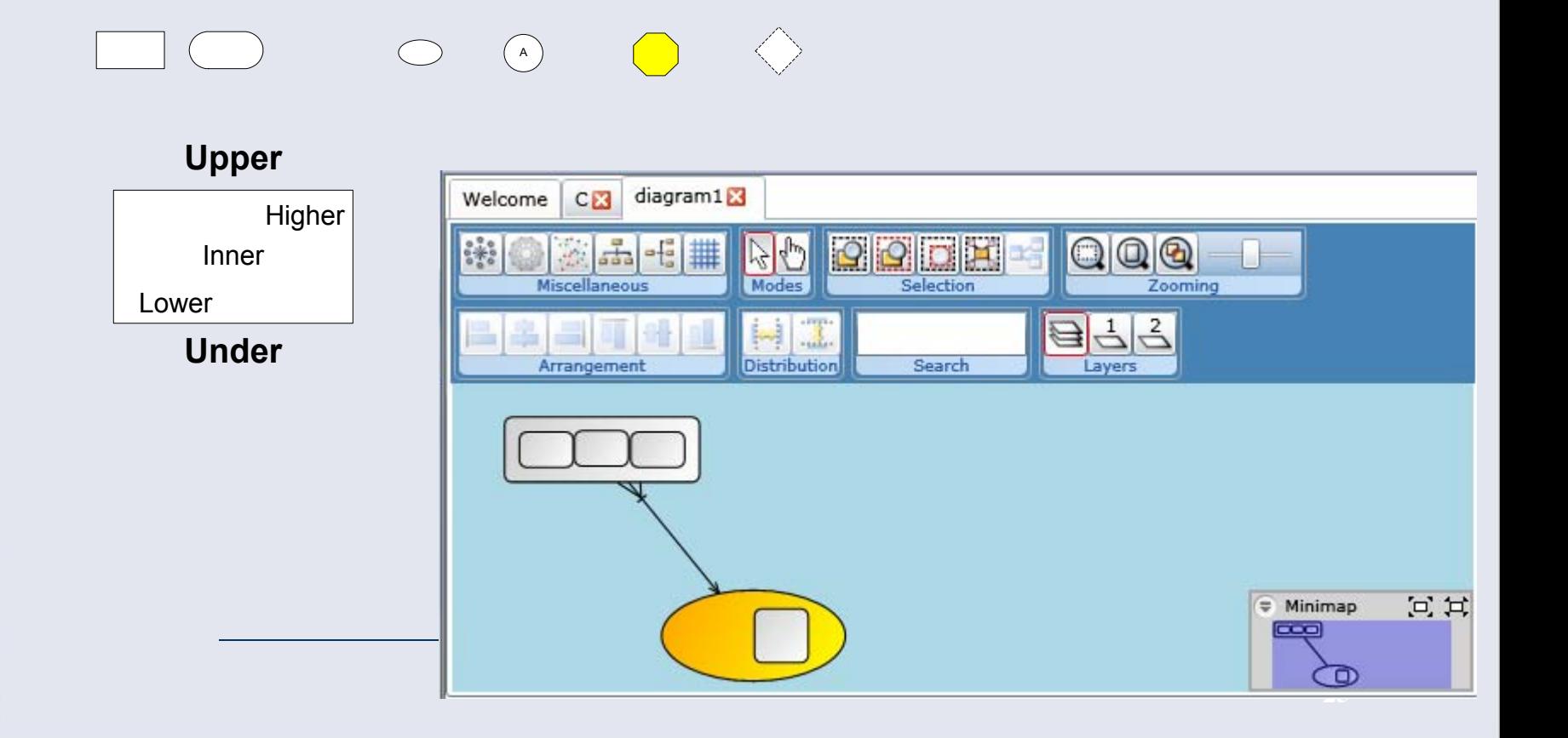

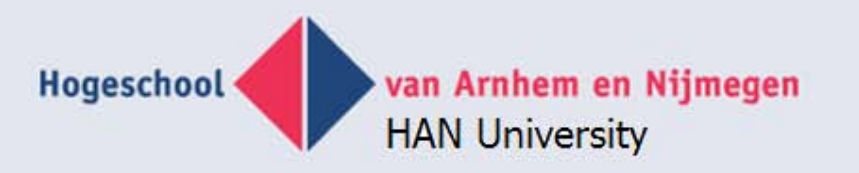

## **Graphity: Standard functions**

- Mini map
- Zooming
- Selections
- Alignment
- Searching
- Property slider
- **Object slider**
- Auto layout
- Menu actions

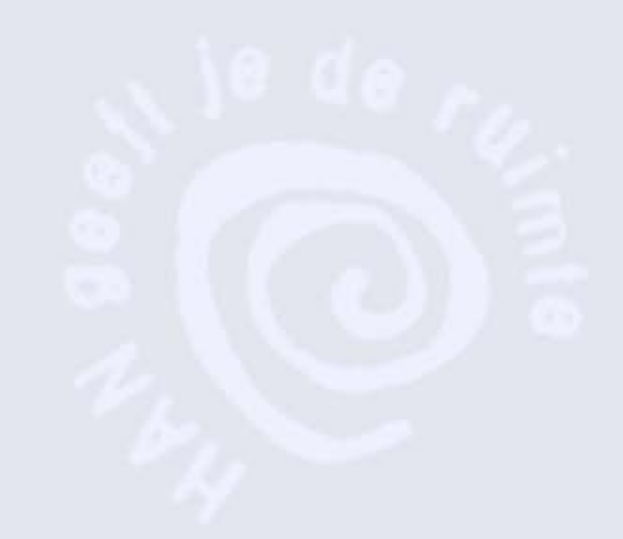

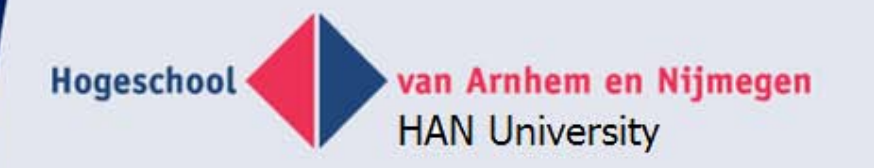

#### **Develop a tool**

- Make meta model using e.g. FCO-IM
- Create database
- Create XML queries to show model graphically
- Create menu actions
- Create transformations

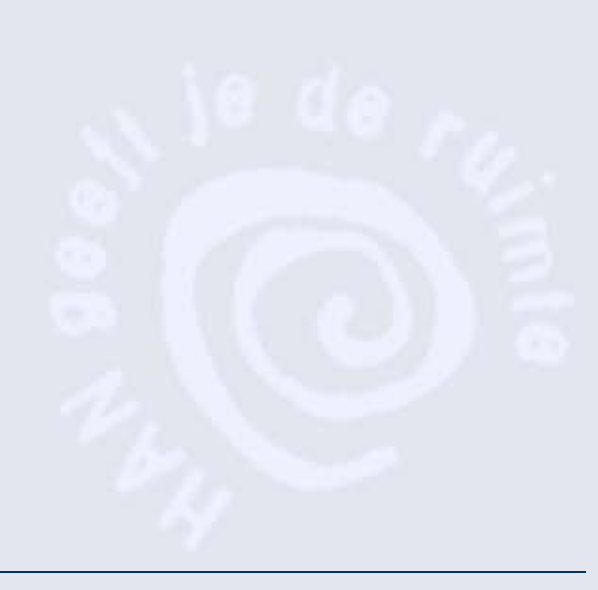

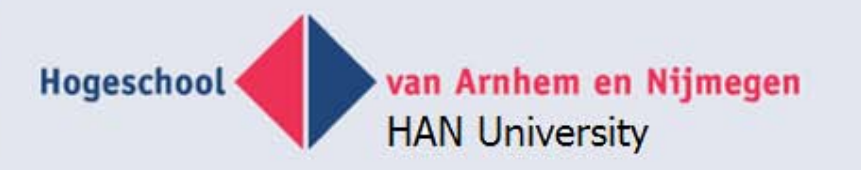

## **FCO – IM tool using Graphity**

- FCO-IM repository
- How to create that?
- Apply FCO-IM on starting document e.g. IGD
- "Role '1' is part of fact type 'FLOOR'".
- "Role '1' is played by object type/label type 'floor number'".

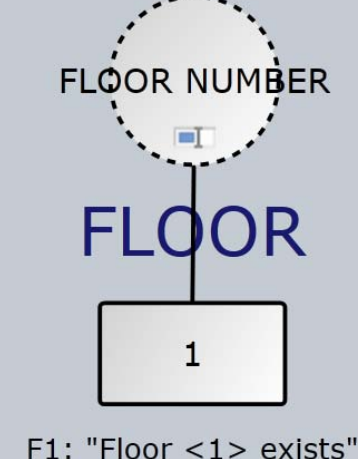

 $1:2$ 

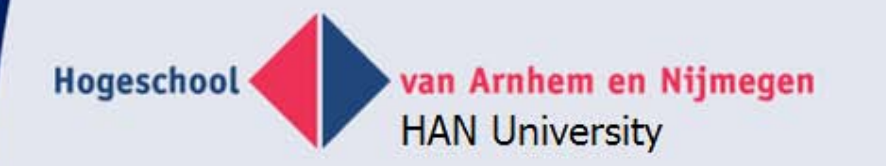

#### **Small automodel**

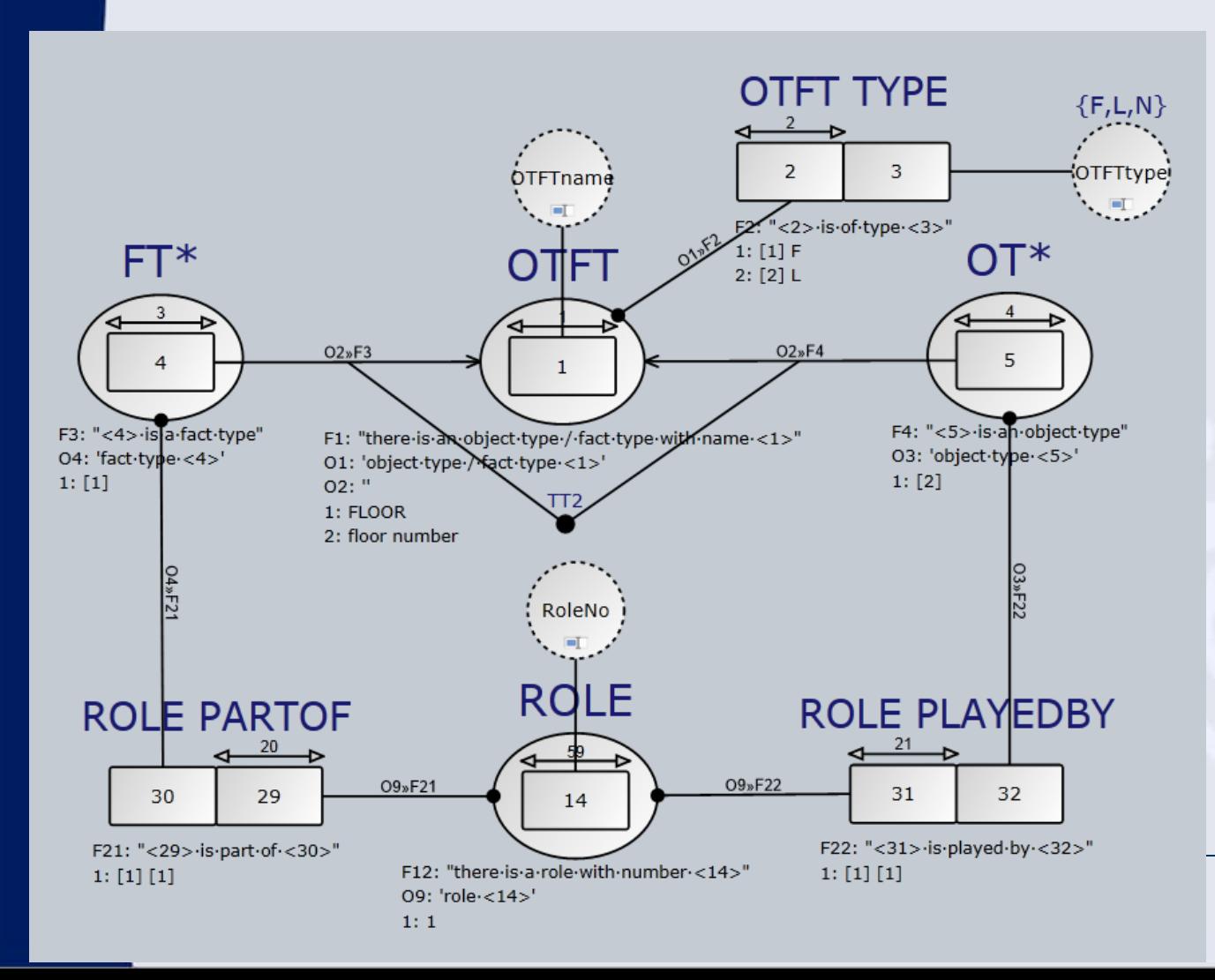

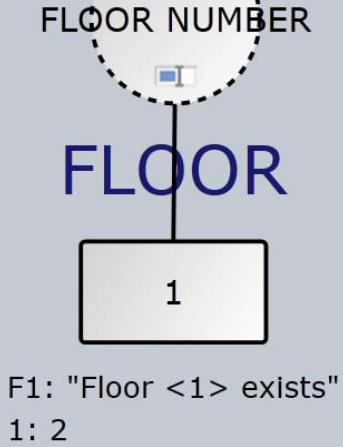

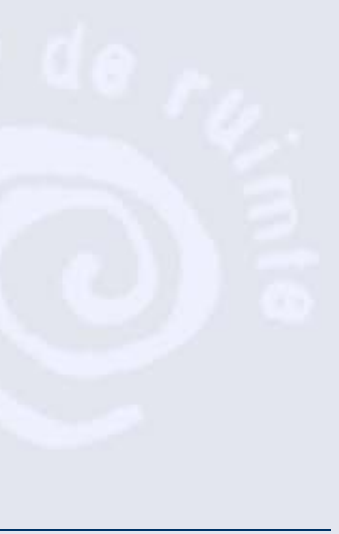

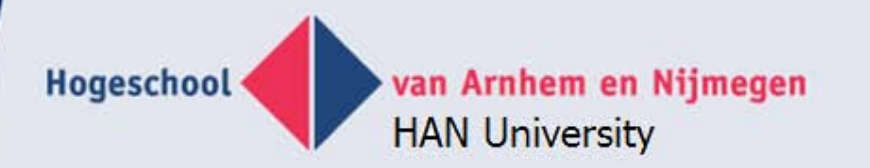

#### **Automodel FCO-IM**

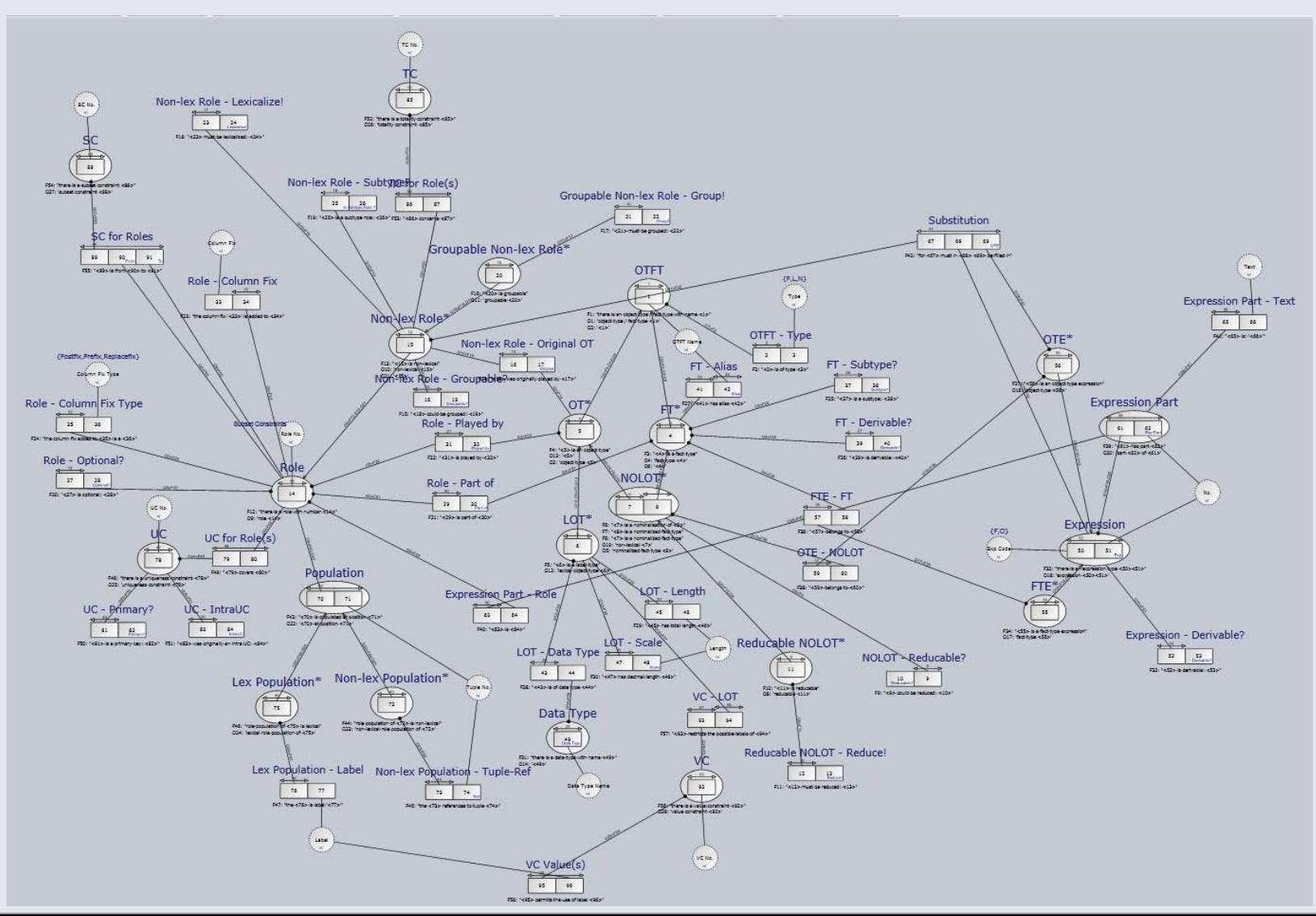

Hogeschool van Arnhem en Nijmegen **HAN University** 

### **Example of populated FCO-IM repository**

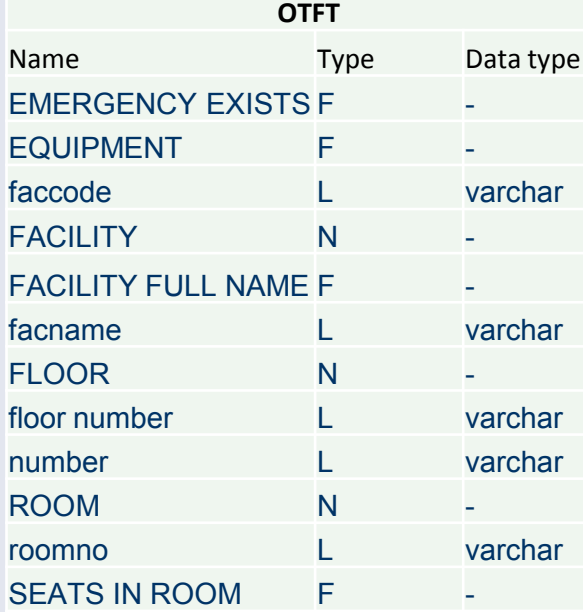

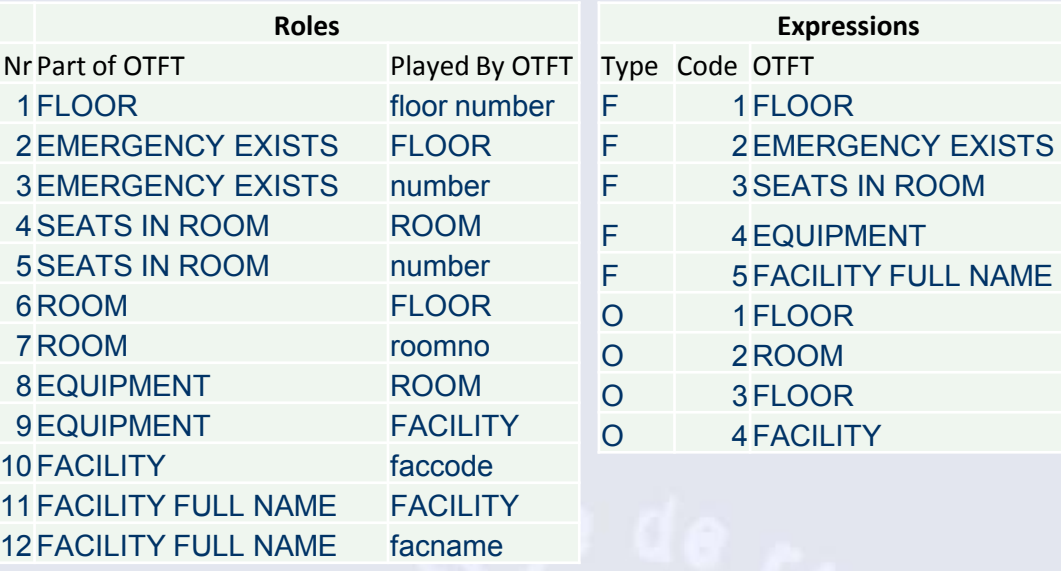

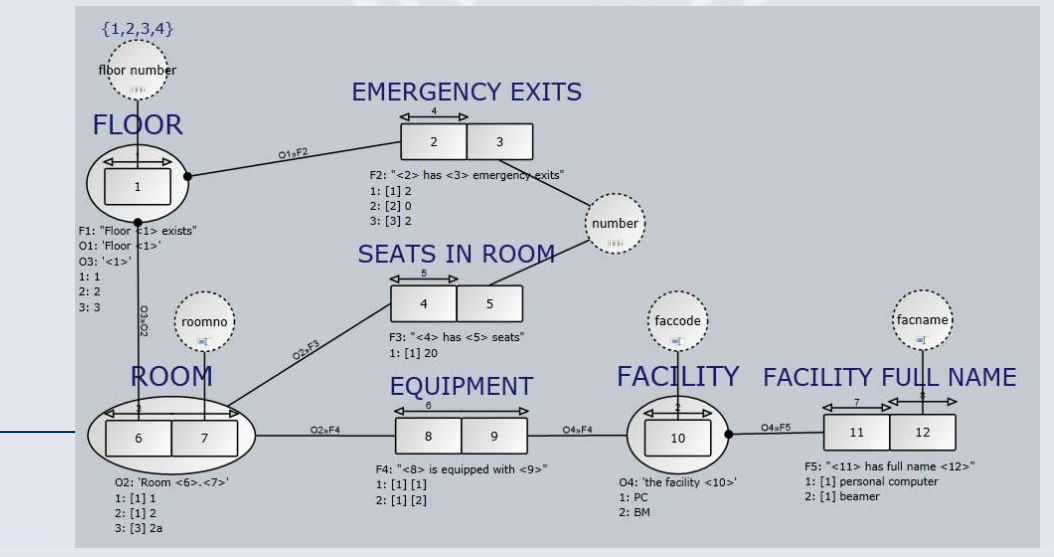

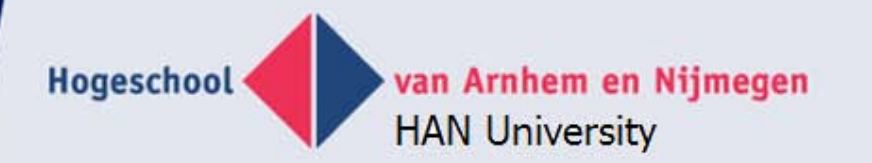

## **Example part 2**

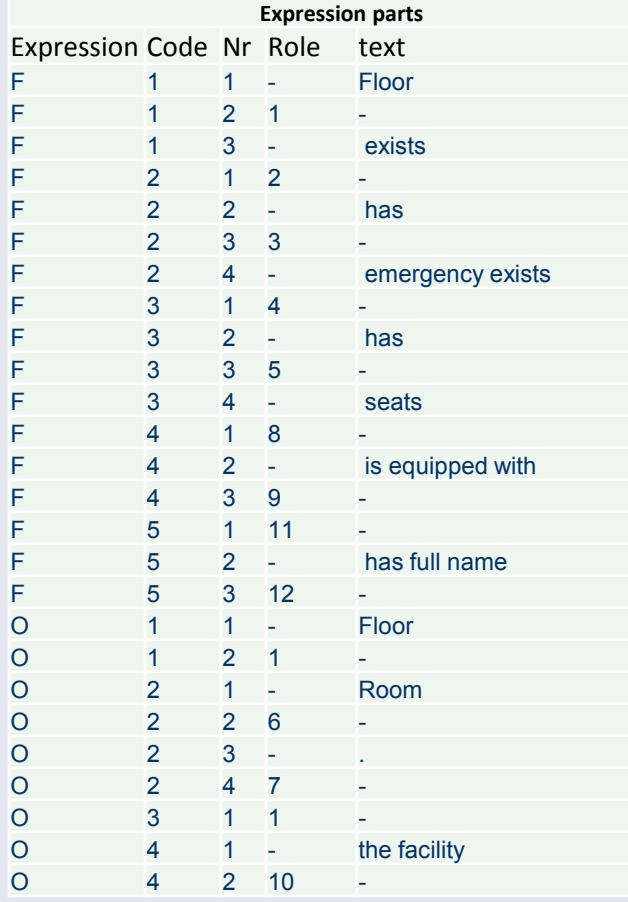

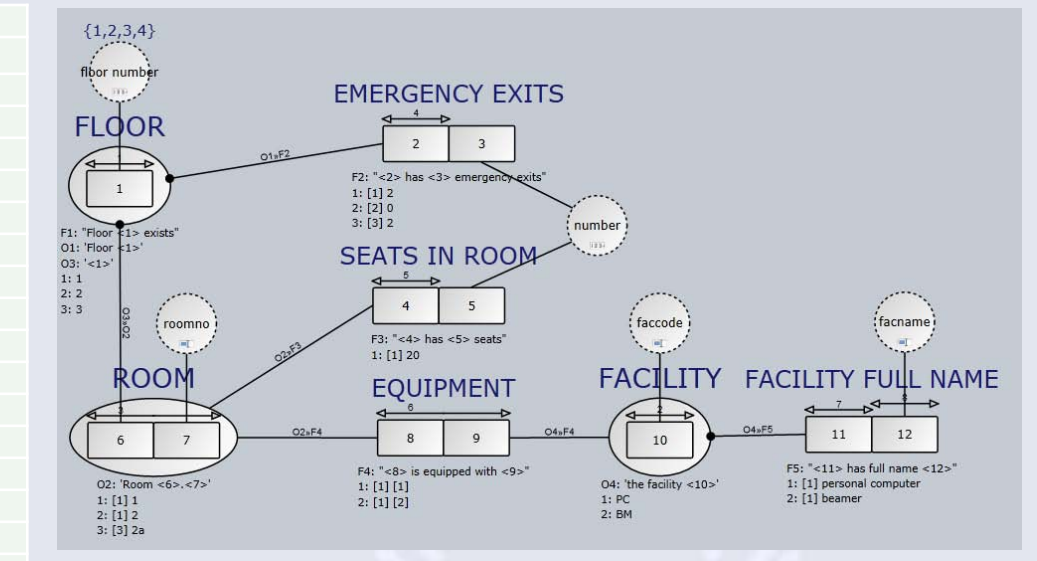

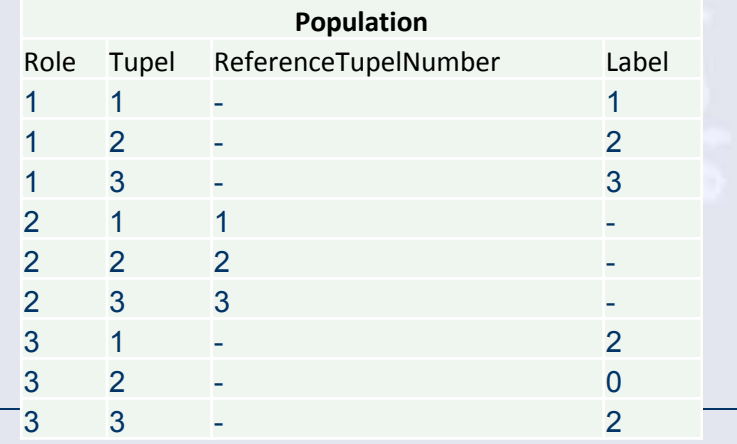

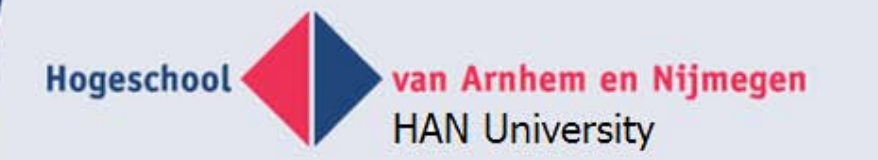

#### **Example of FCO-IM auto repository**

**Roles**

**OTFT OTFT** 

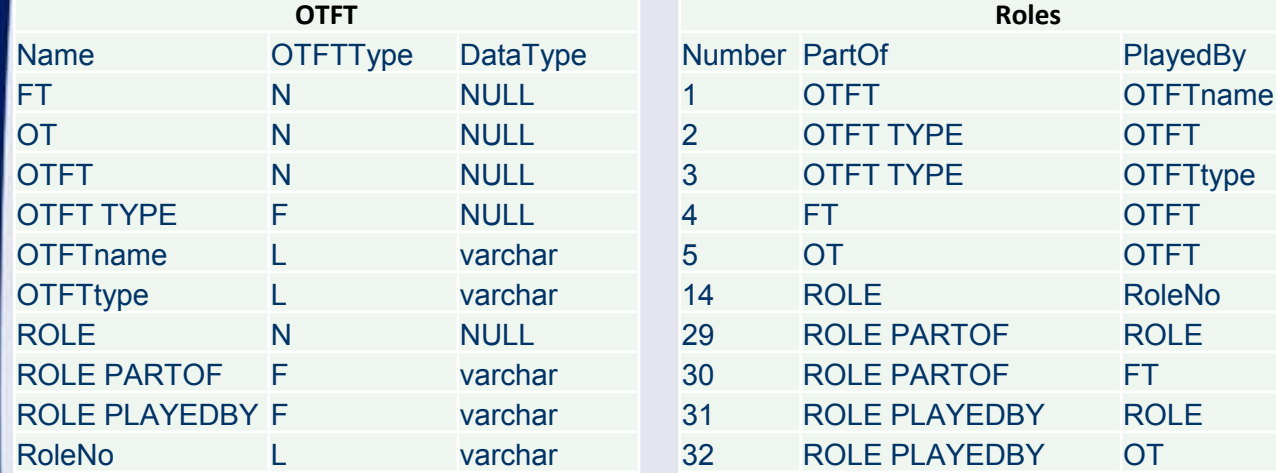

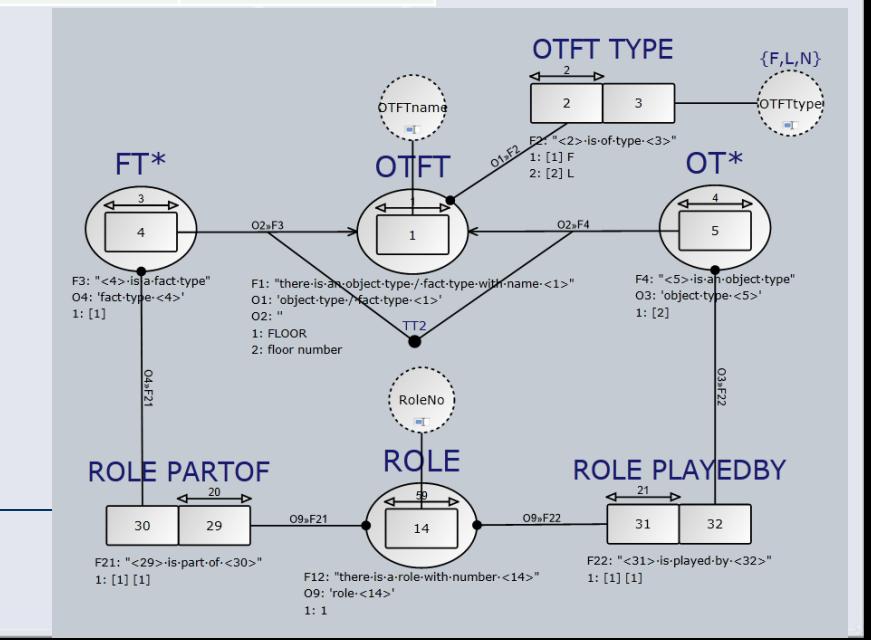

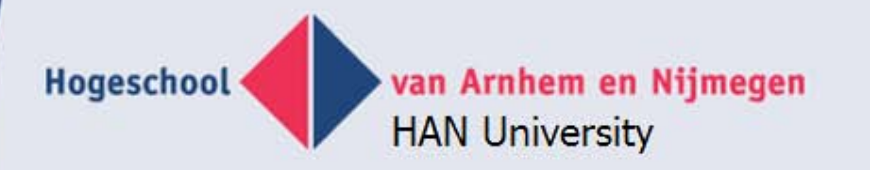

### **Transformations of repository**

- FCO-IM EL-IGD = XML structure for Graphity
- GLR = repository -> repository transformation
- SQL script = text transformation
- Research: all repository transformations
	- Entity Relationship Modeling
	- UML
	- Data vault
	- Anchor modelig
	- Stars & snowflakes for DWH

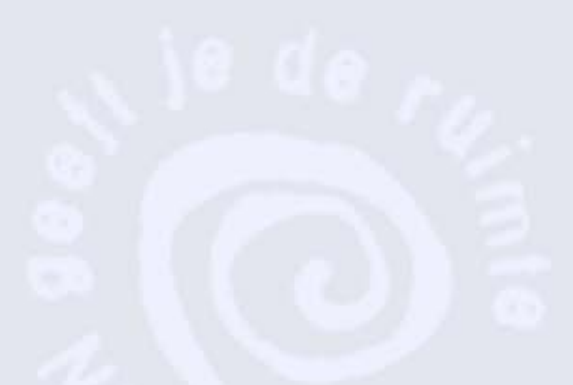

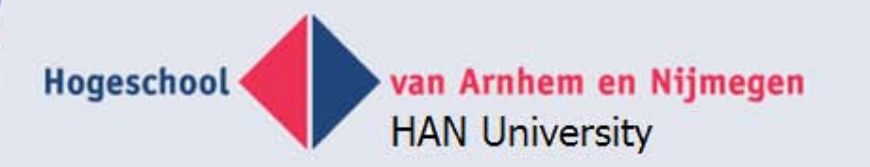

### **Example of XML generation**

#### **SELECT**

 $'\omega$ id'  $=$  REPLACE(otf OTFTName,' ','\_'), '@innertext' = otf\_OTFTName FROM tblFCO\_OTFT WHERE otf Modelname = 'Rooms and floors' AND otf\_ModelType = 'EL-IGD' AND otf OTFTType IN ('F','N') FOR XML PATH('shape'), TYPE

<shape id="AVAILABLE\_FACILITIES" innertext="AVAILABLE FACILITIES" /> <shape id="EMERCENCY\_EXISTS" innertext="EMERCENCY EXISTS" /> <shape id="EQUIPMENT" innertext="EQUIPMENT" /> <shape id="FACILITY" innertext="FACILITY" /> <shape id="FACILITY\_FULL\_NAME" innertext="FACILITY FULL NAME" /> <shape id="FLOOR" innertext="FLOOR" /> <shape id="INSTALLED\_FACILITIES" innertext="INSTALLED FACILITIES" /> <shape id="ROOM" innertext="ROOM" /> <shape id="SEATS\_IN\_ROOM" innertext="SEATS IN ROOM" />

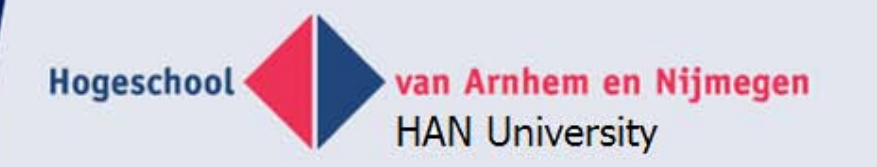

#### **Example of SQL generation**

SELECT 'CREATE TABLE ' + otf\_OTFTName + '( )' FROM tblFCO\_OTFT WHERE otf Modelname = 'Rooms and floors' AND otf\_ModelType = 'EL-IGD' AND otf OTFTType IN ('F','N')

CREATE TABLE EMERCENCY EXISTS ( ) CREATE TABLE EQUIPMENT ( ) CREATE TABLE FACILITY ( ) CREATE TABLE FACILITY FULL NAME ( ) CREATE TABLE FLOOR ( ) CREATE TABLE ROOM ( ) CREATE TABLE SEATS IN ROOM ( )

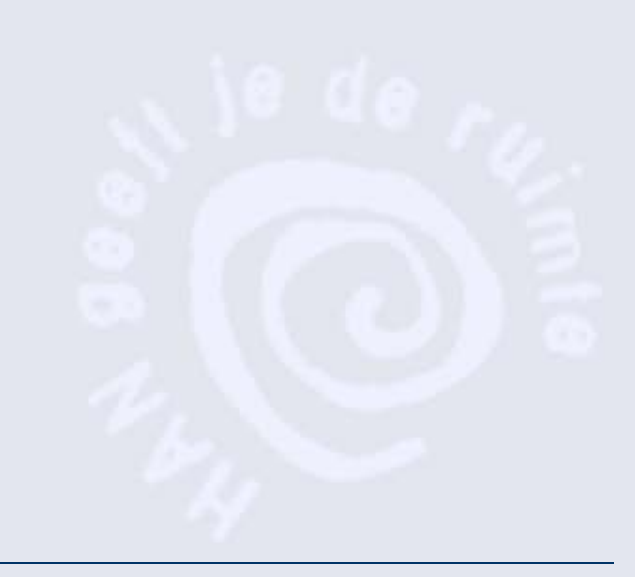

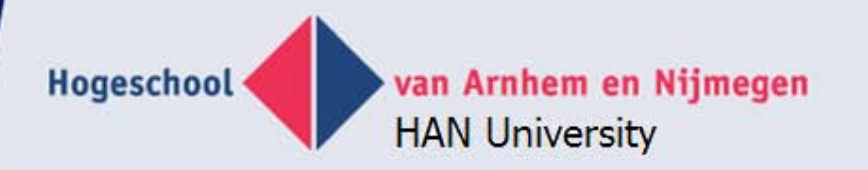

### **Integrated tool**

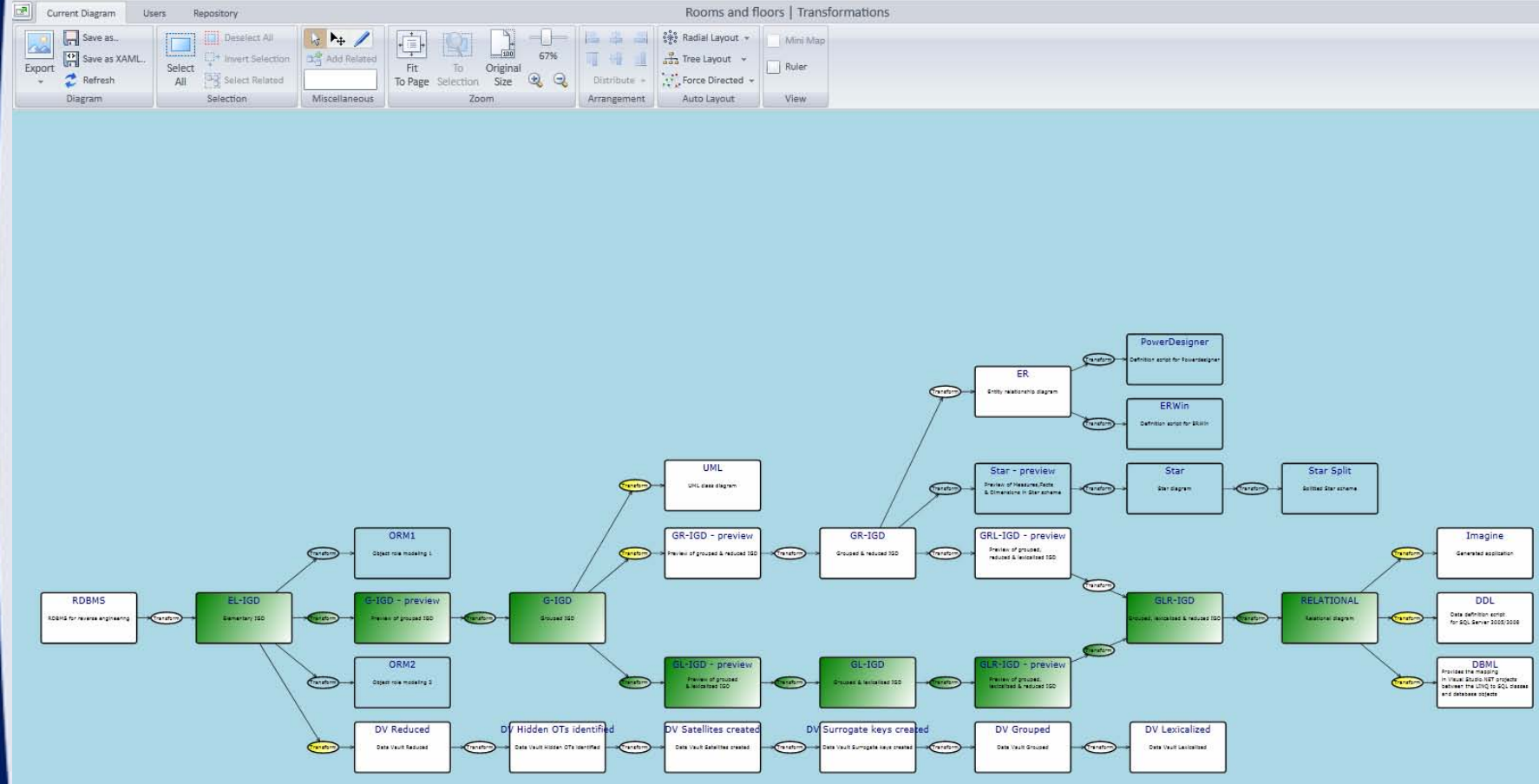

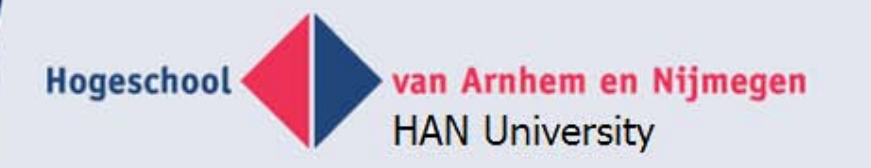

### **'Programmed functions'**

**•** Flipping

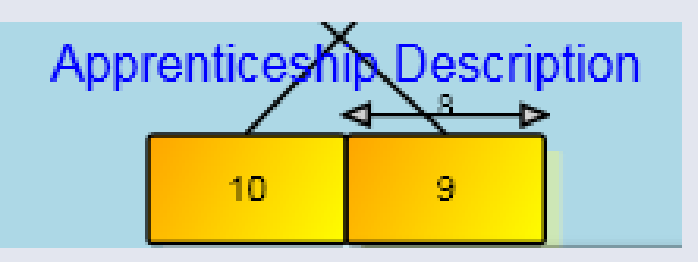

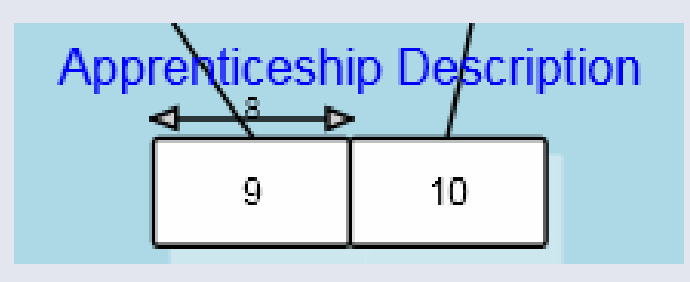

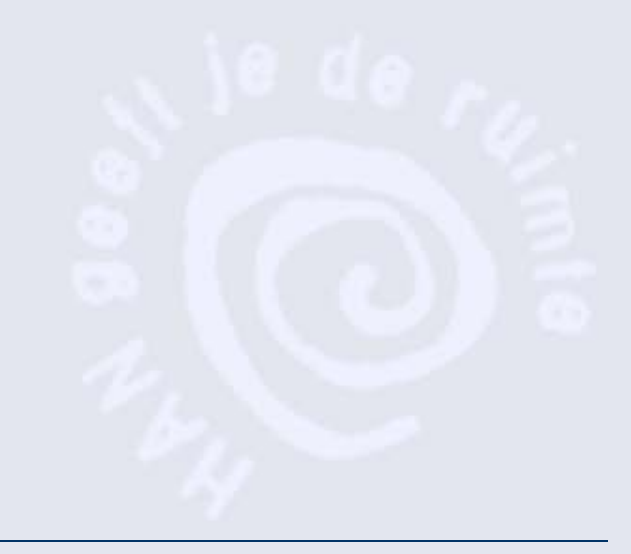

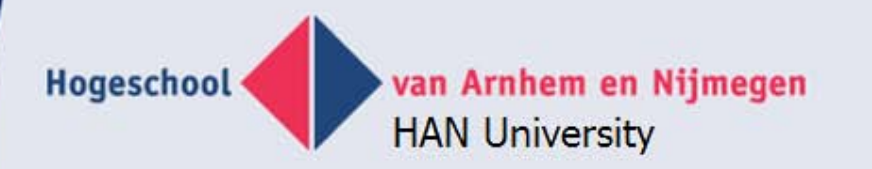

### **'Programmed functions'**

• Totality constraints

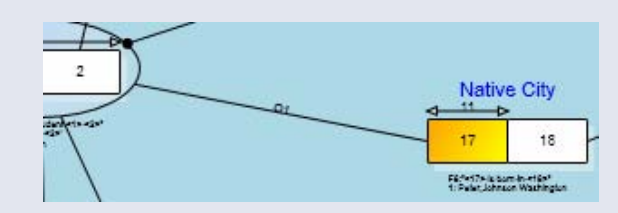

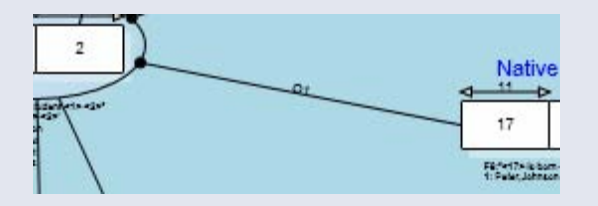

**• Unicity constraints** 

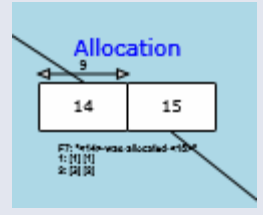

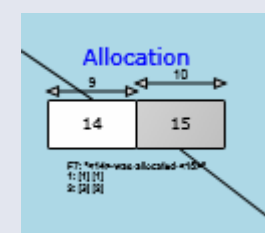

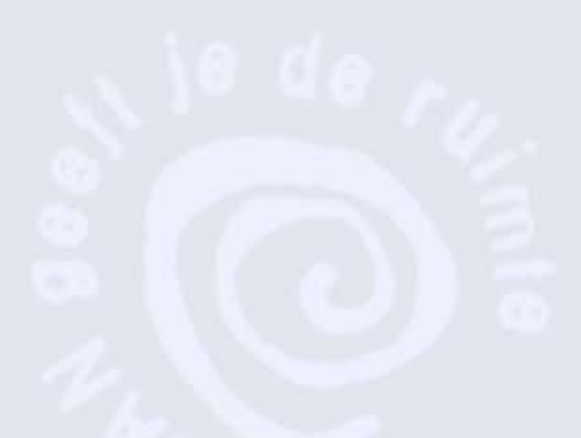

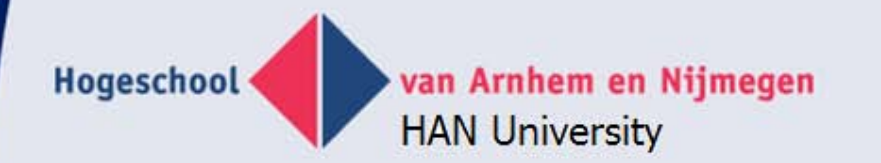

#### **ER transformation**

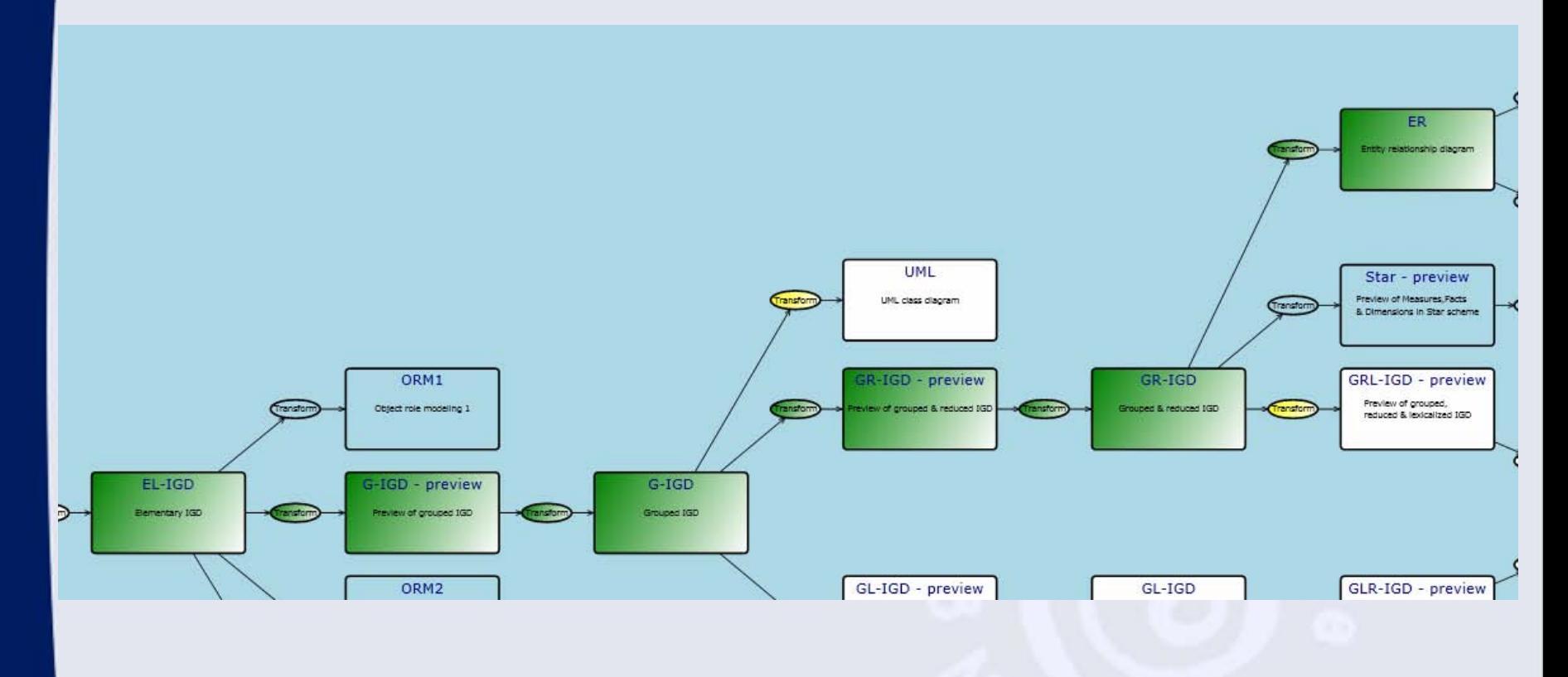

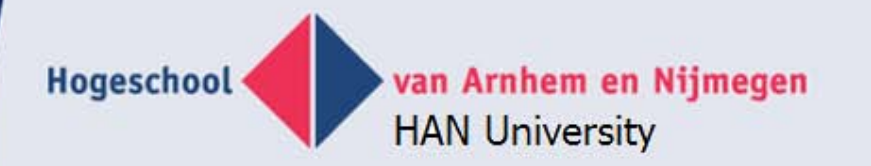

#### **ER transformation**

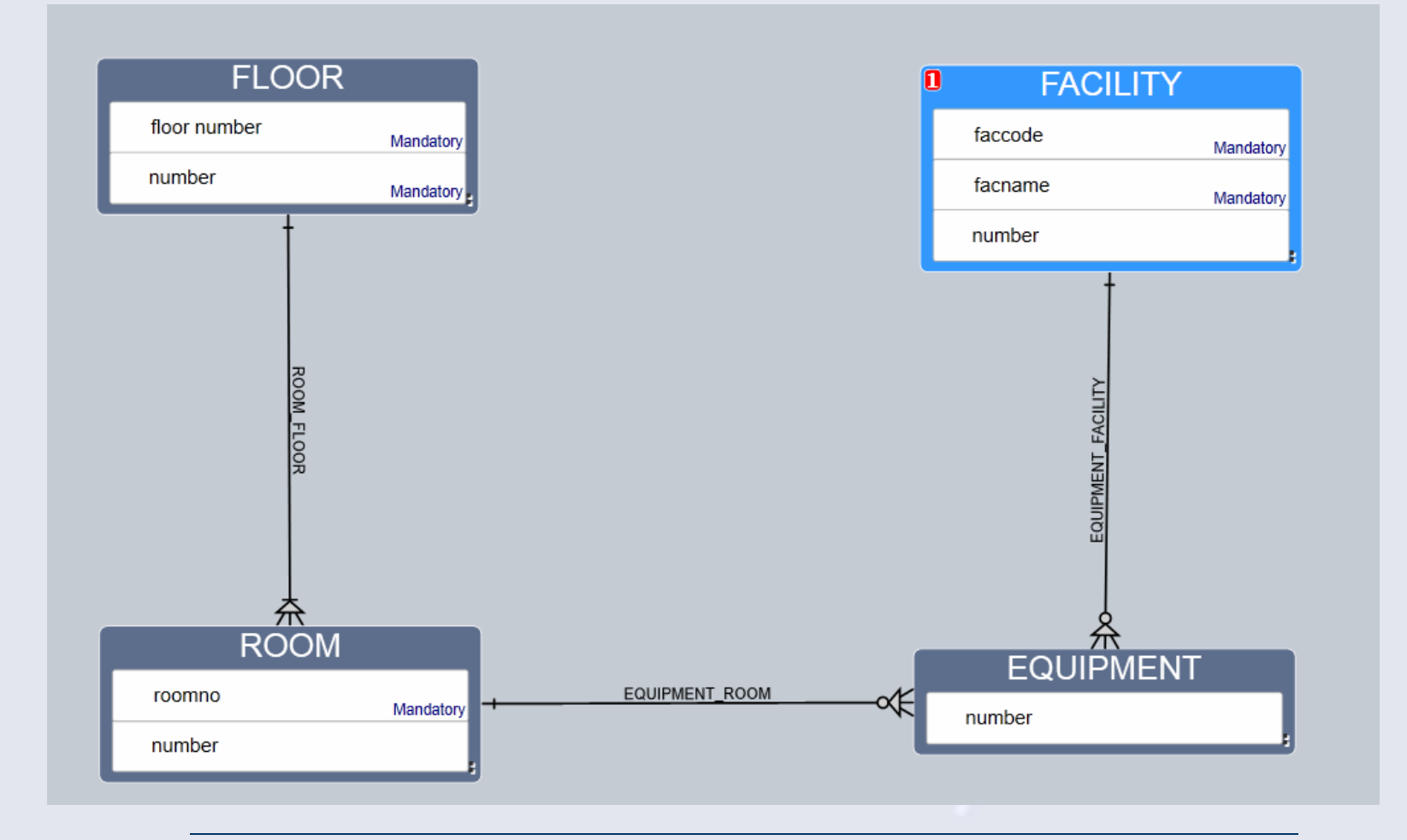

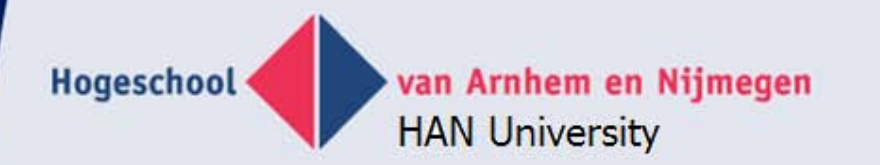

#### **UML transformation**

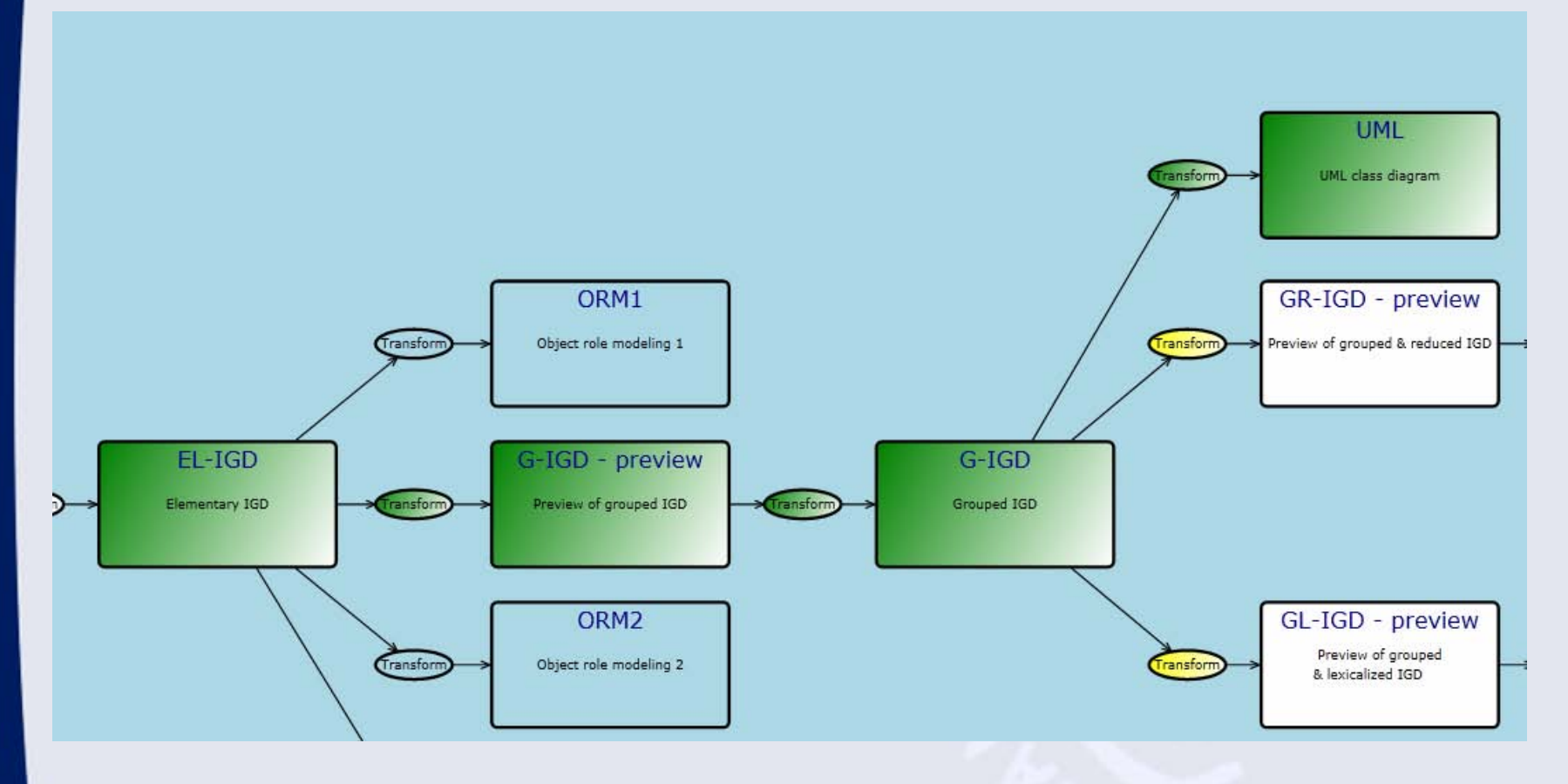

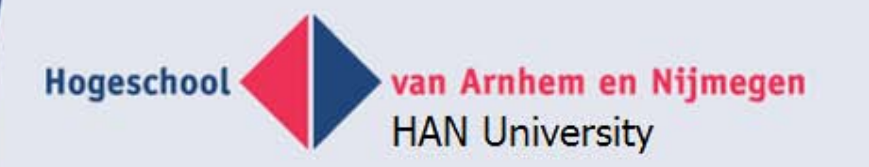

#### **UML Transformation**

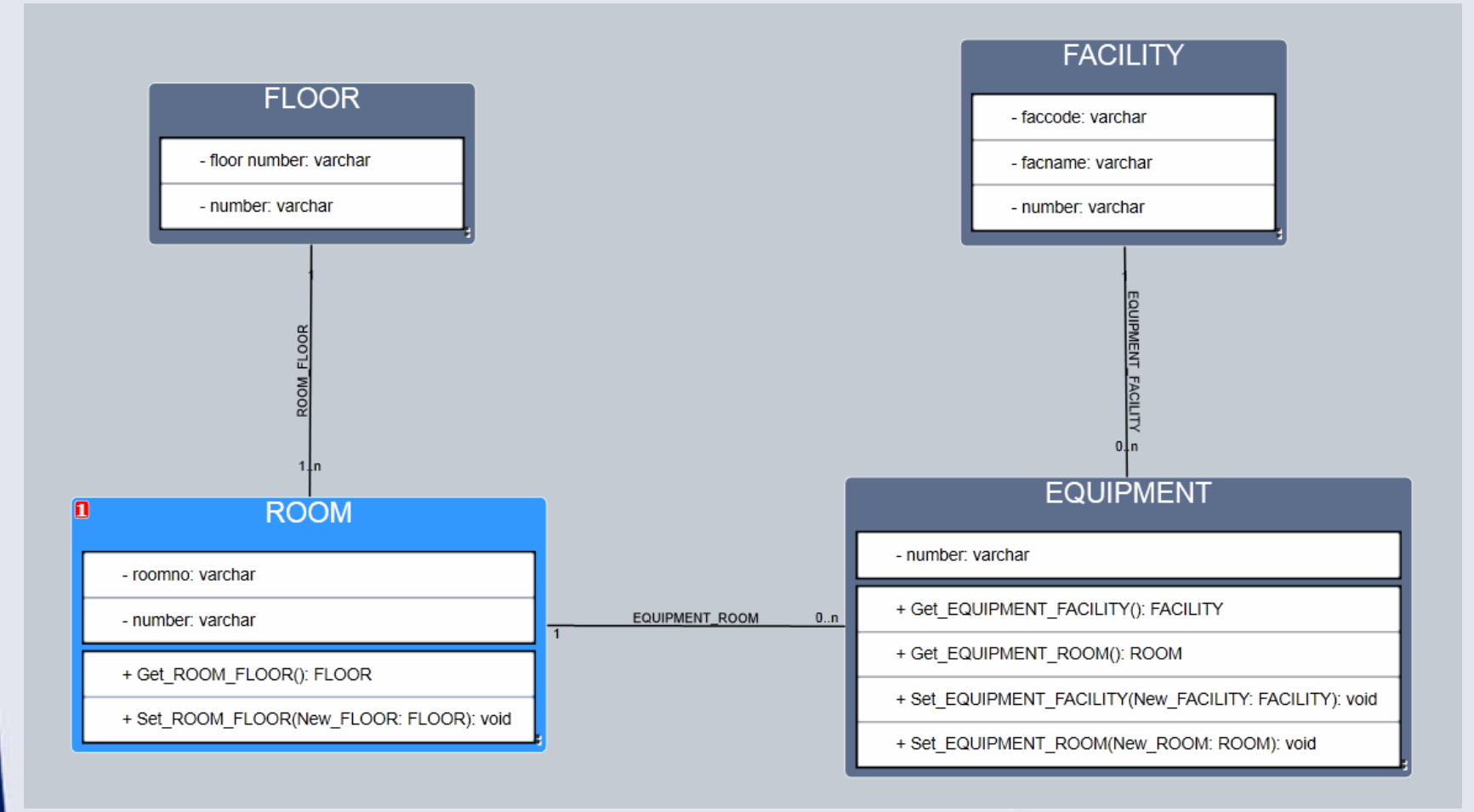

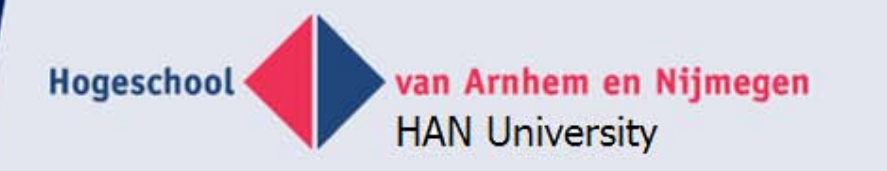

#### **Final projects by students**

- BPMN editor/comparison in Graphity (Centric)
- Claqua as interactive conversation (RU)
- Data vault algorithm
- Anchor modeling 3rd NF comparison speed
- Generating testcases for GLR
- SBVR application generation (Usoft)
- BPMN generation of batch processes (Usoft)
- ORM Anchor modeling transformation

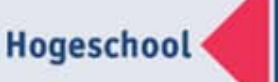

## **Future FCO – IM tool**

- Remove 'has ...'from diagram
- More constraints, constraint language?
- Generalization
- Recursive identification
- Overlapping fact type expressions
- New input from theoretical research
- Better SQL script (constraints, subtype, triggers)
- Sub types in application
- Better RE with dirty data, missing PK & FK
- ER entry with immediate transformation to FCO-IM
- FCO ER
- More application meta data

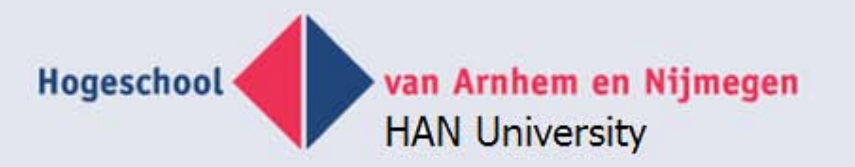

## **Docenten (Technische) Informatica**

- 2 FTF
- U hebt een relevante wo- of hbo-masteropleiding. U bent een ervaren informaticaspecialist met relevante werkervaring, opgedaan in het bedrijfsleven. We zoeken collega's die flexibel inzetbaar zijn voor onderwijs in zowel technische als niet-technische informatica en goed thuis zijn op zoveel mogelijk van deze terreinen: (Embedded) Software Engineering, kennis van OOprogrammeertalen bijvoorbeeld Java, C#, C++, UML voor analyse en ontwerp van systemen en embedded media objects. U hebt visie en een verfrissende kijk op uw vakgebied. U bent creatief en ondernemend en hebt uitstekende didactische, sociale en communicatieve vaardigheden. Omdat van hogeschooldocenten tevens verwacht wordt dat zij onderzoek verrichten, is affiniteit met en/of ervaring in het uitvoeren van onderzoek een pre.